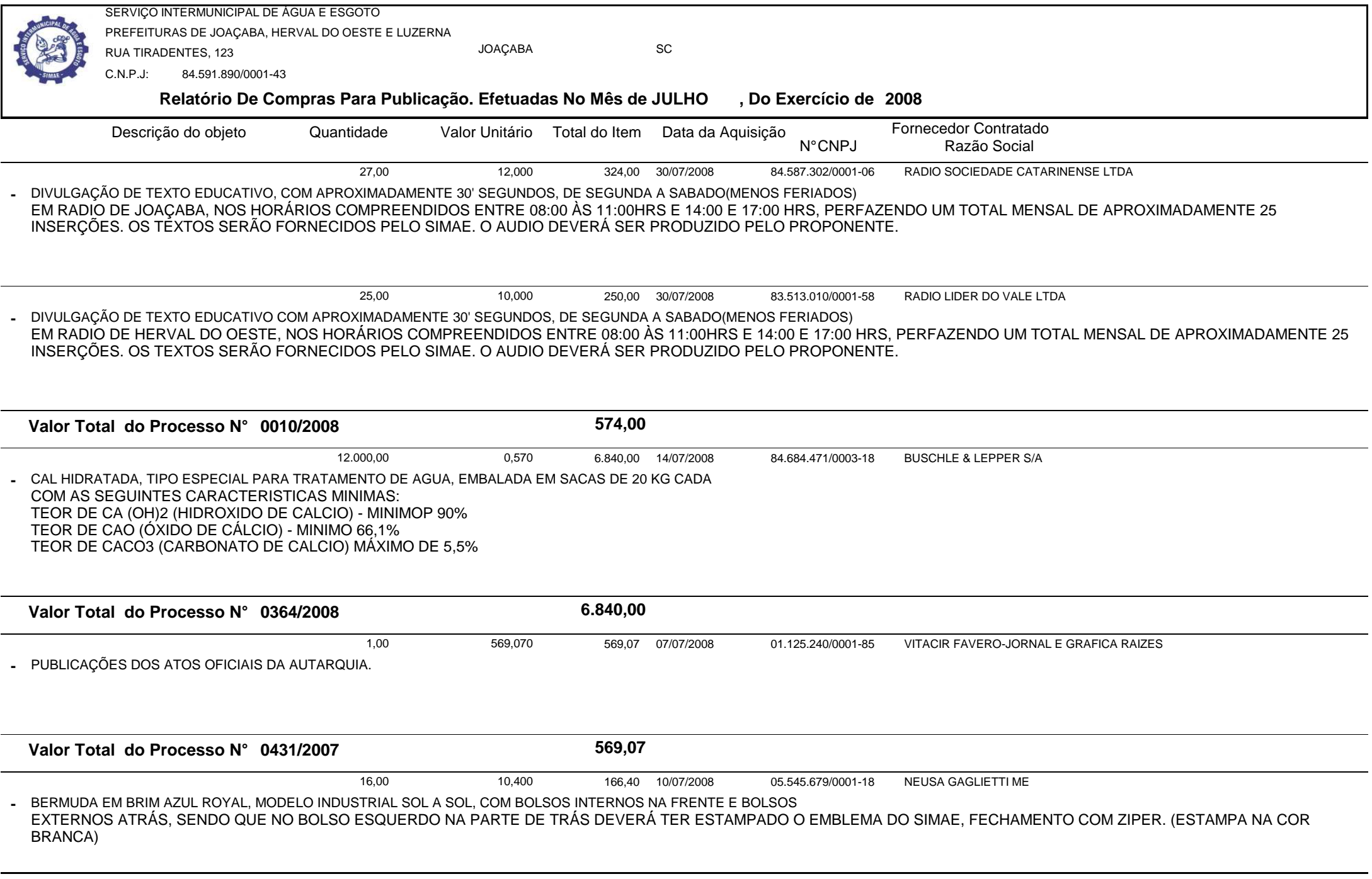

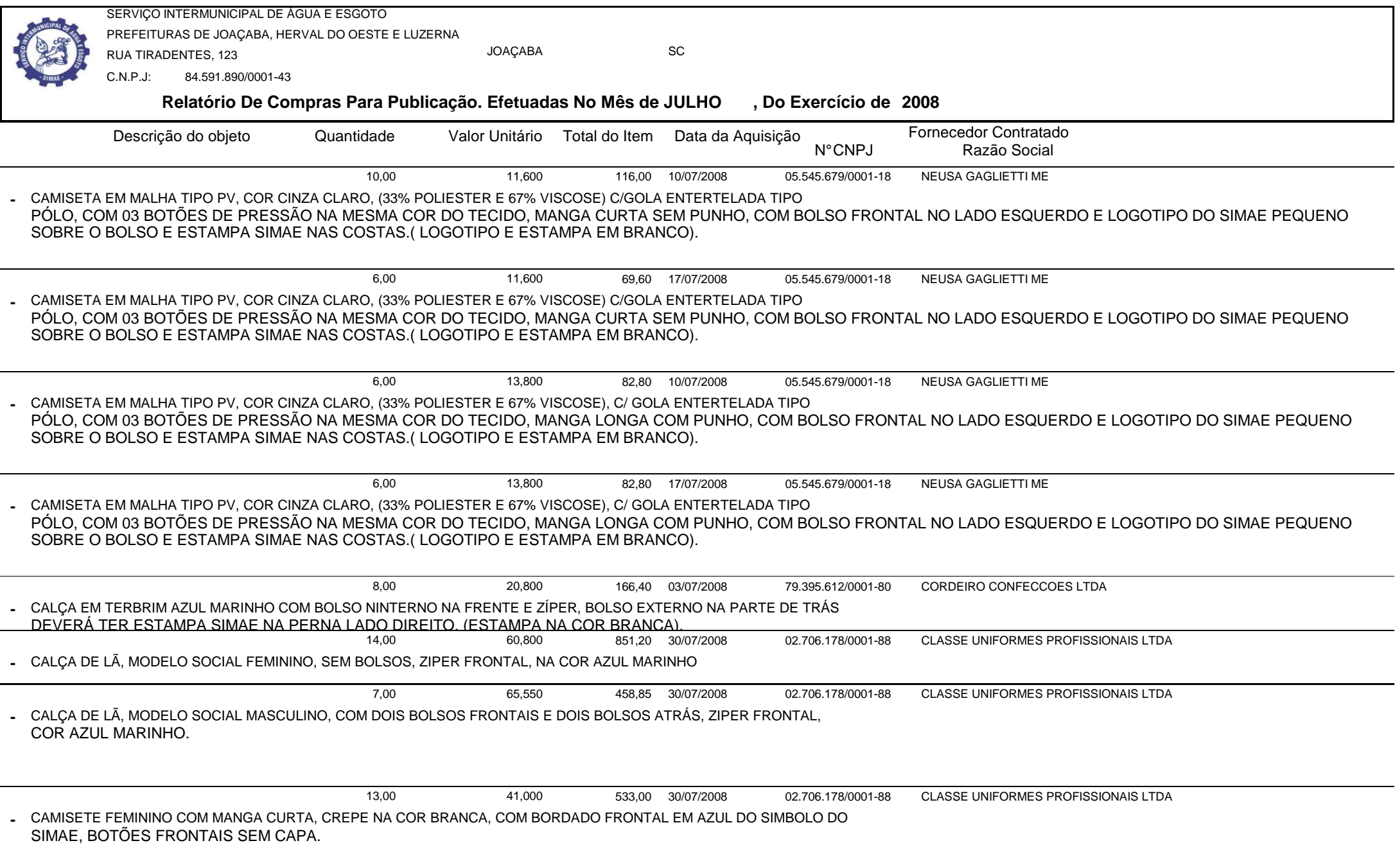

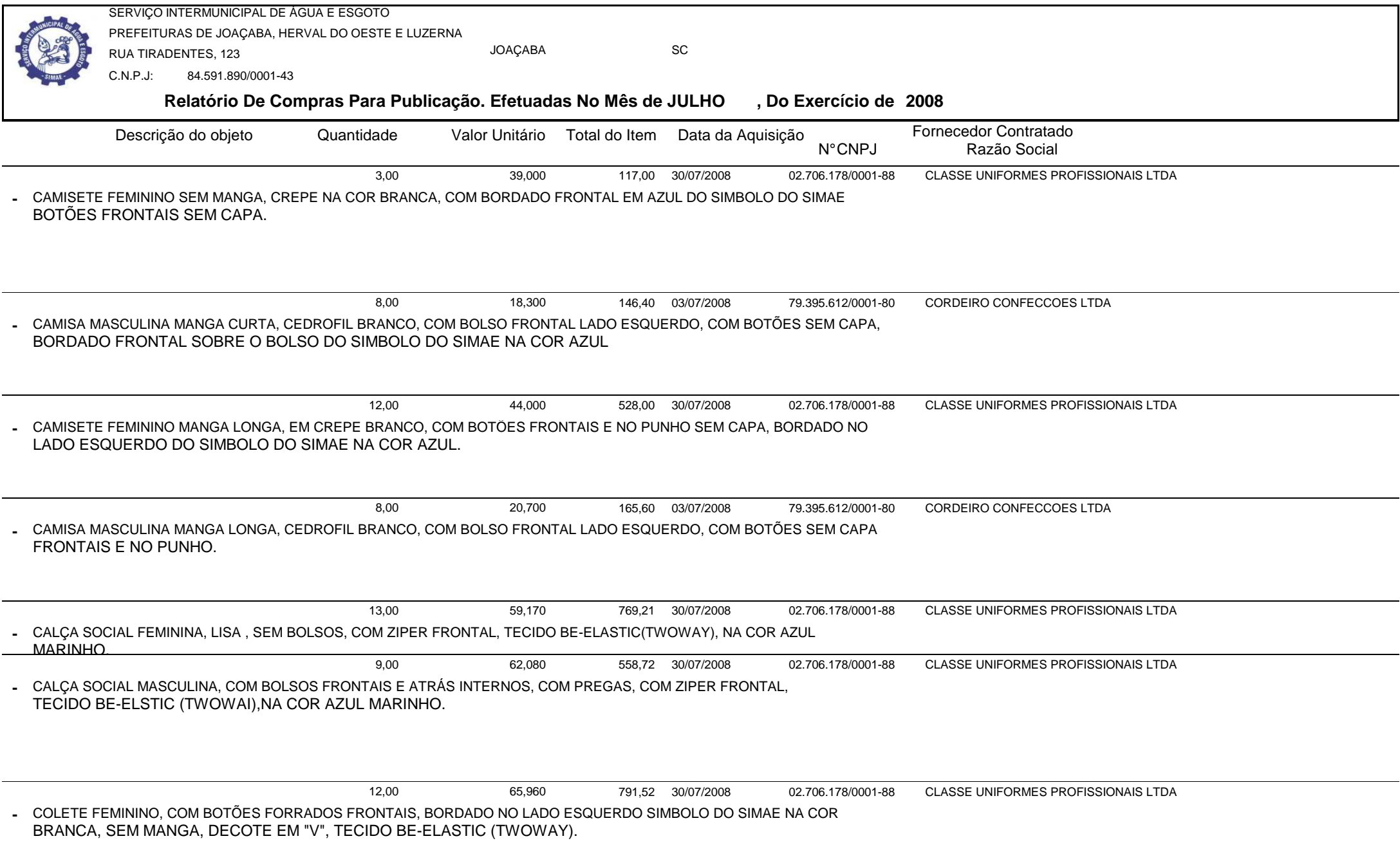

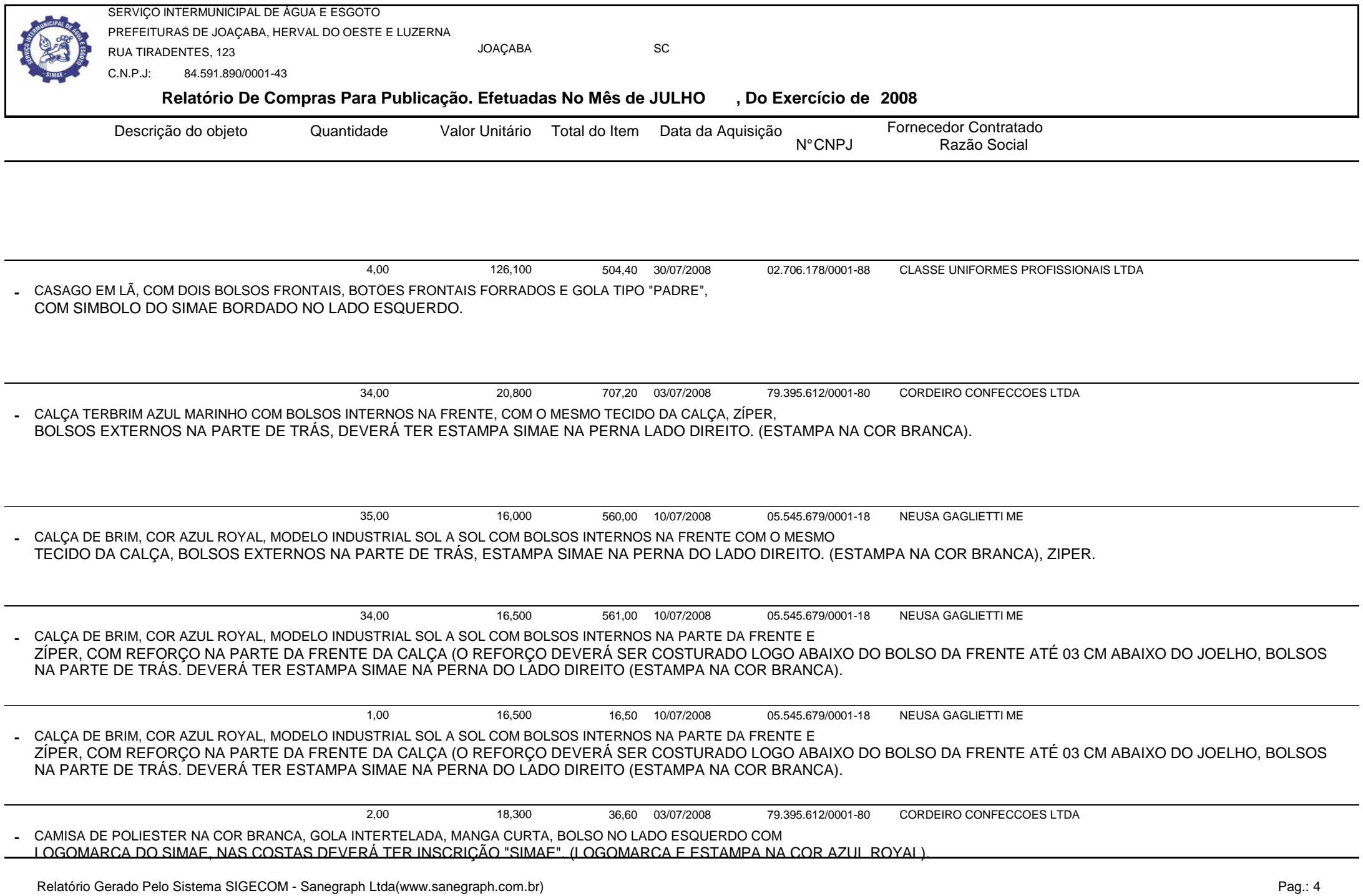

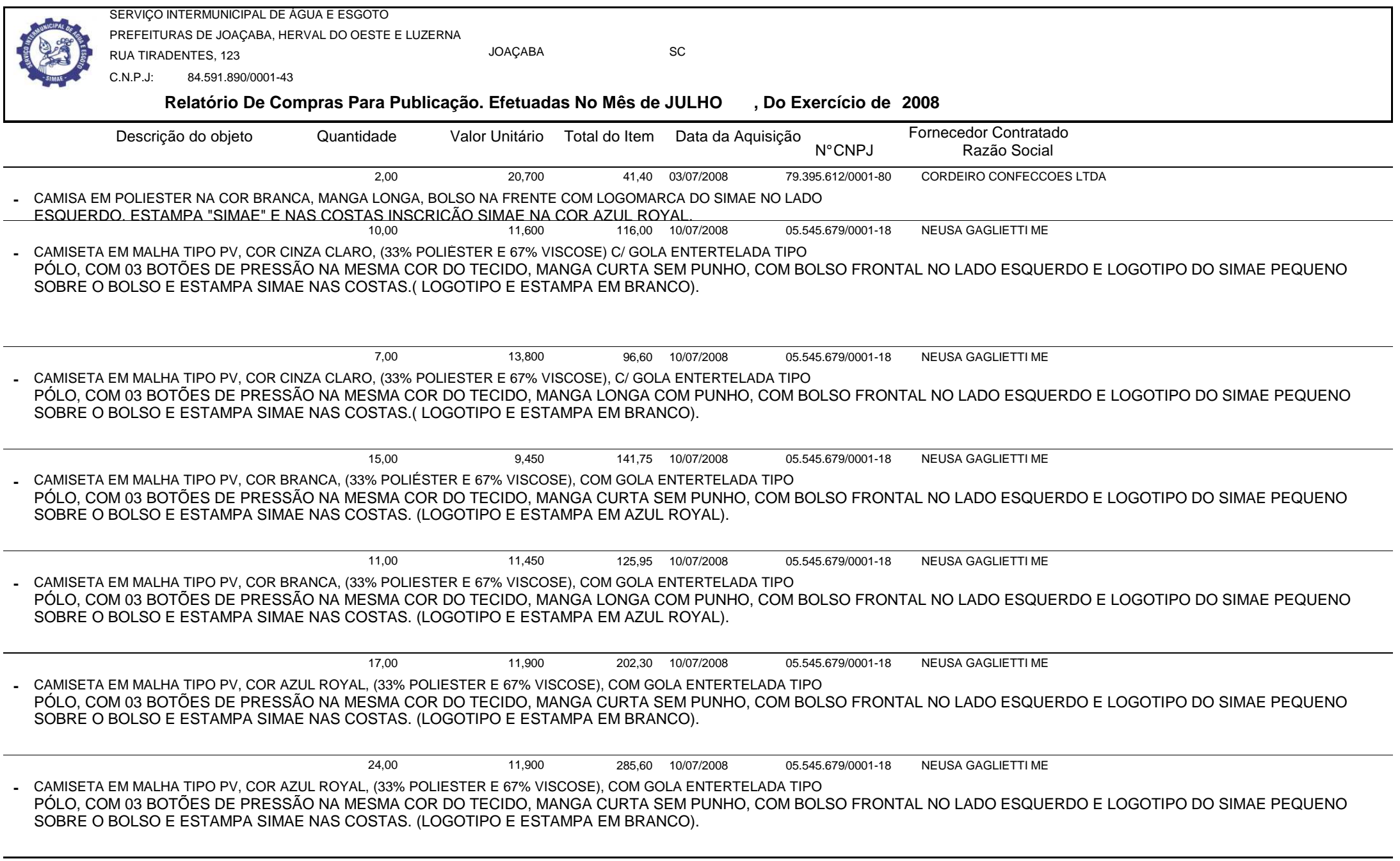

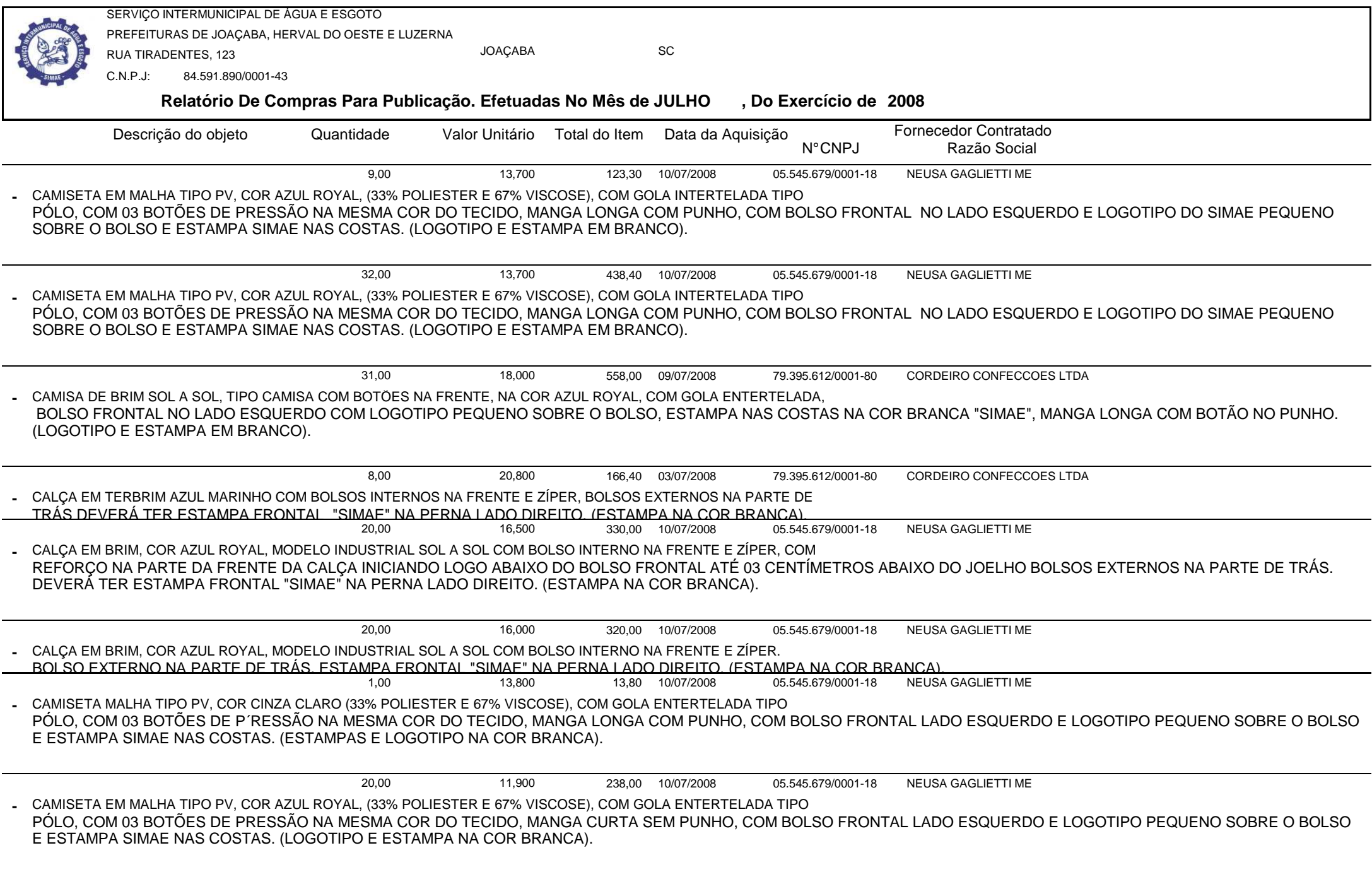

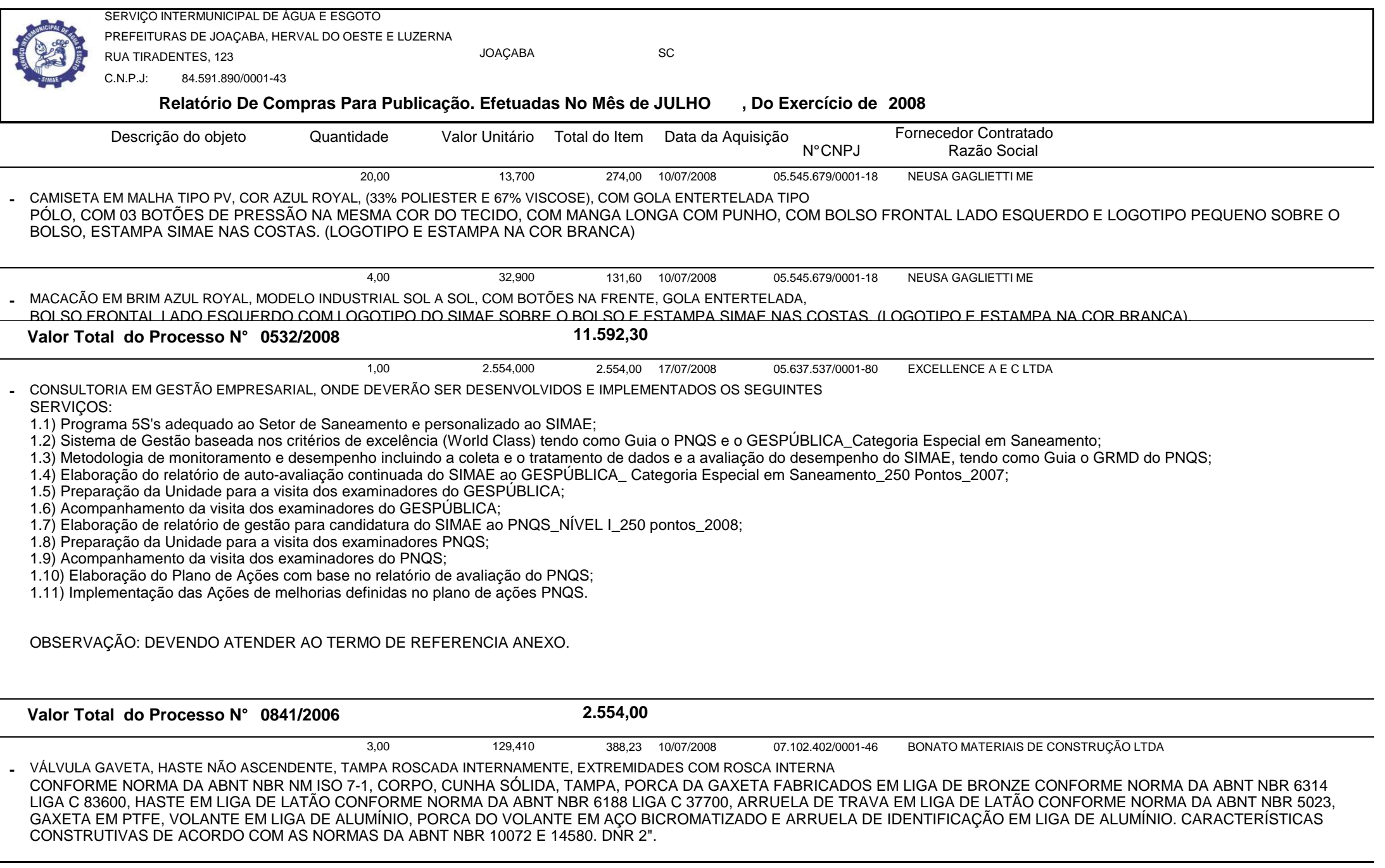

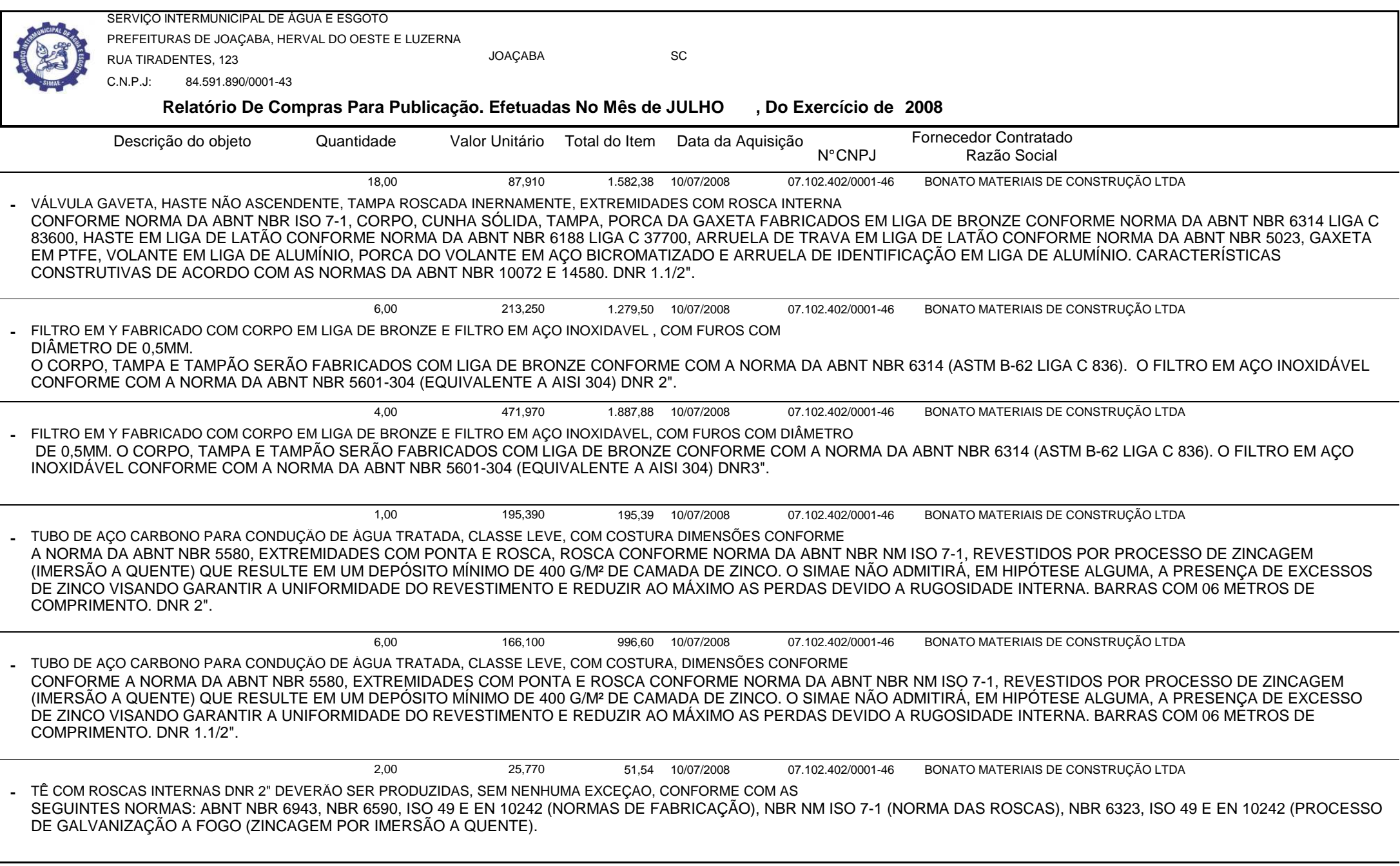

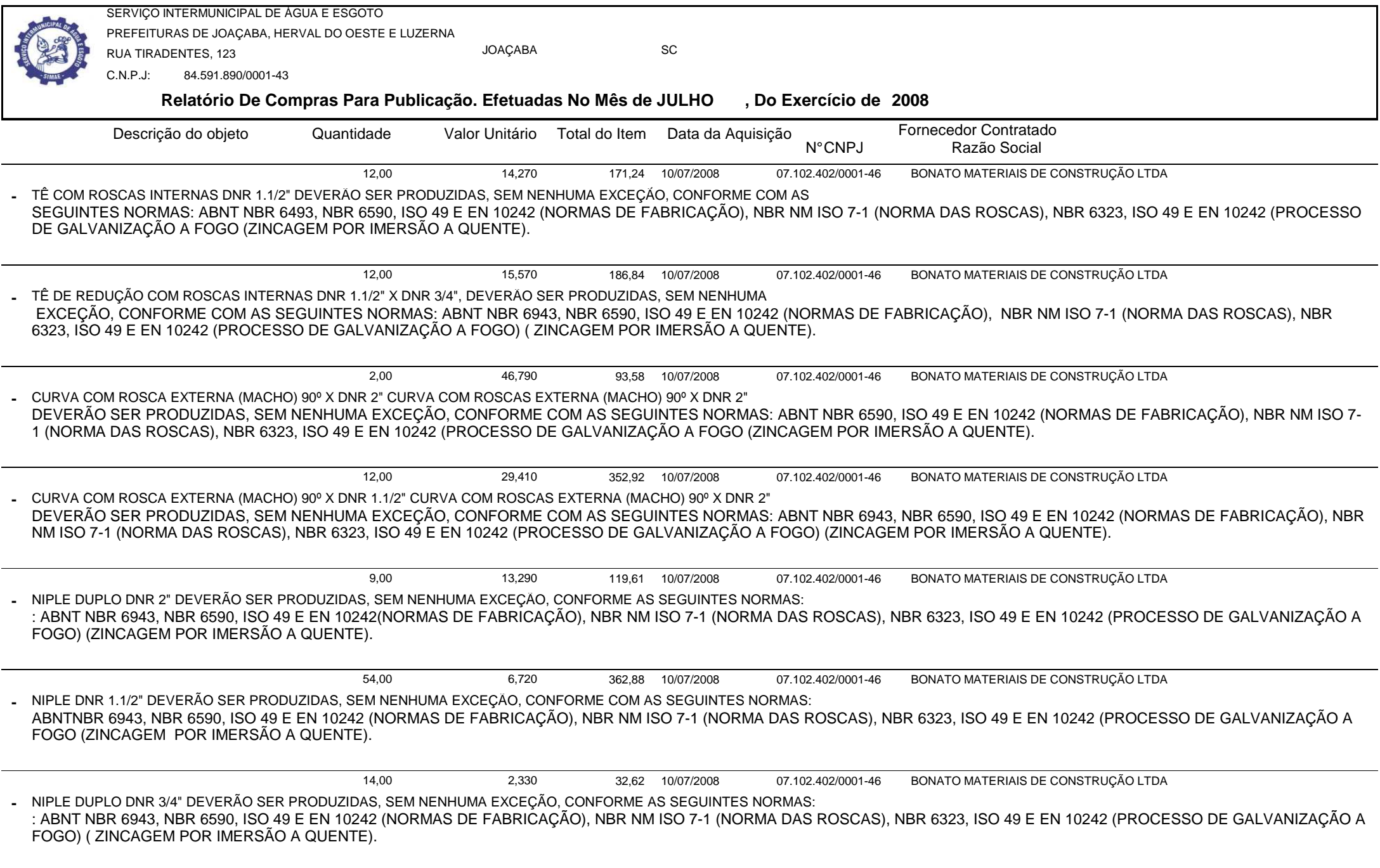

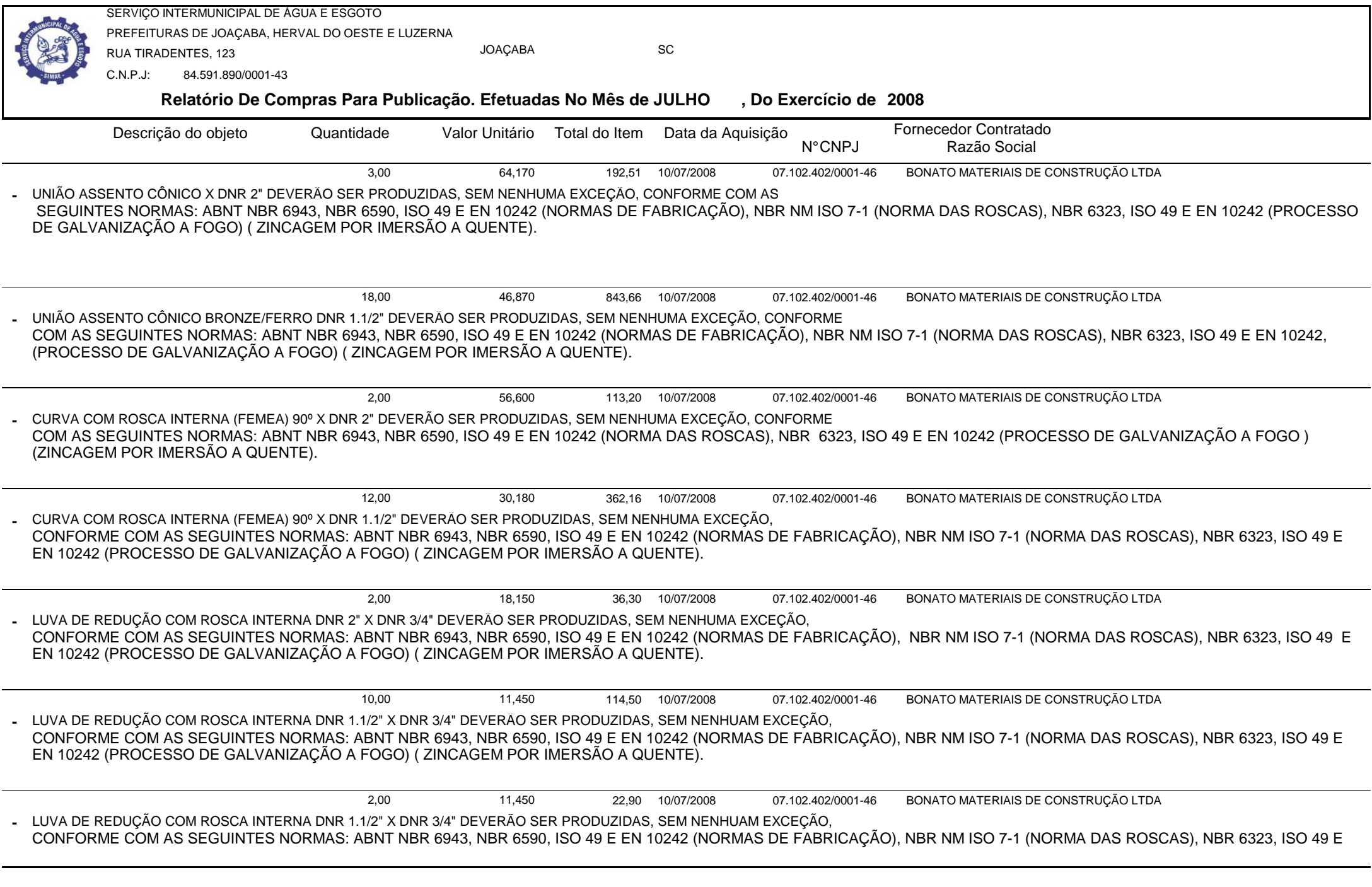

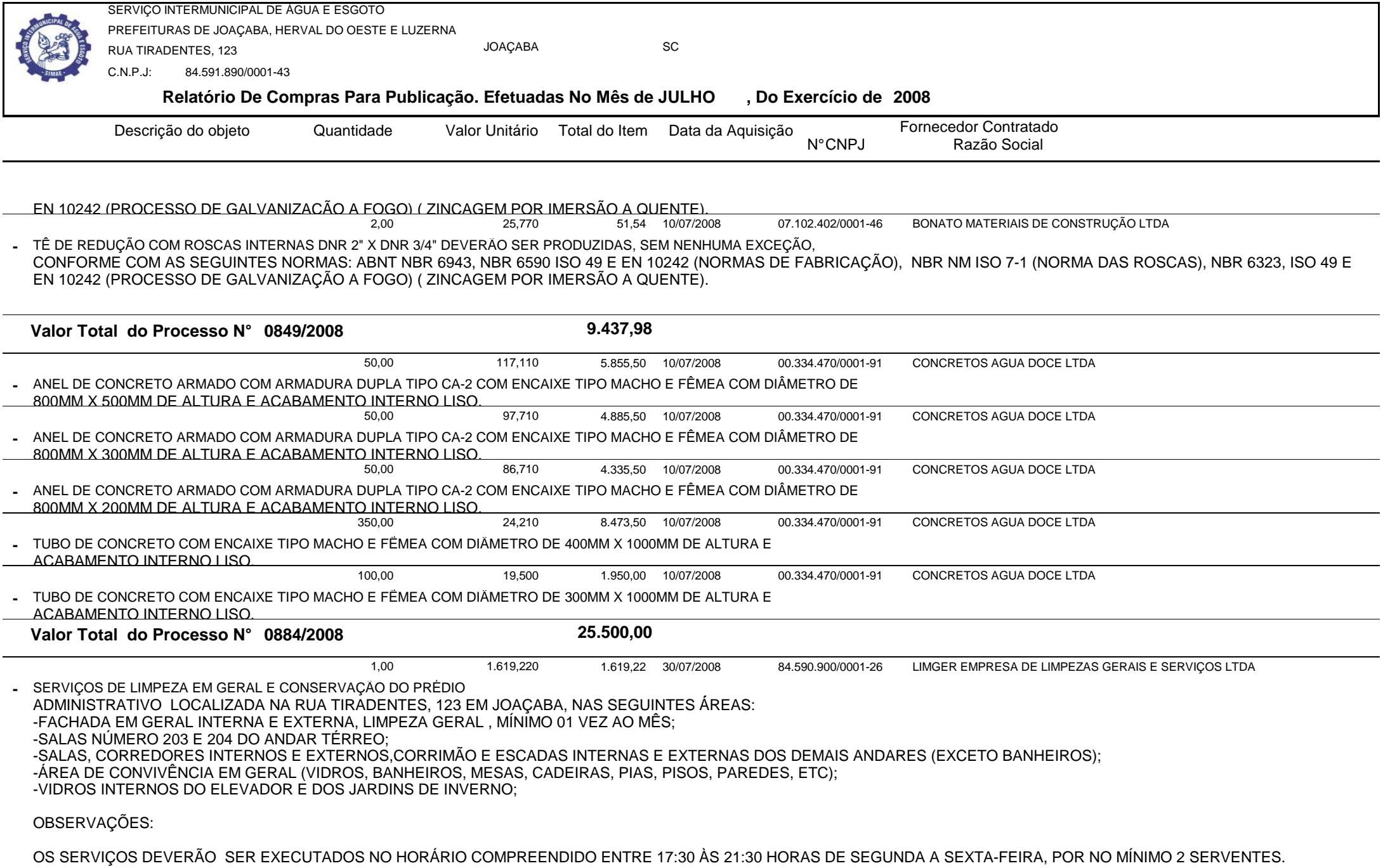

Relatório Gerado Pelo Sistema SIGECOM - Sanegraph Ltda(www.sanegraph.com.br) en el established a substitution of the Sistema SIGECOM - Sanegraph Ltda(www.sanegraph.com.br)

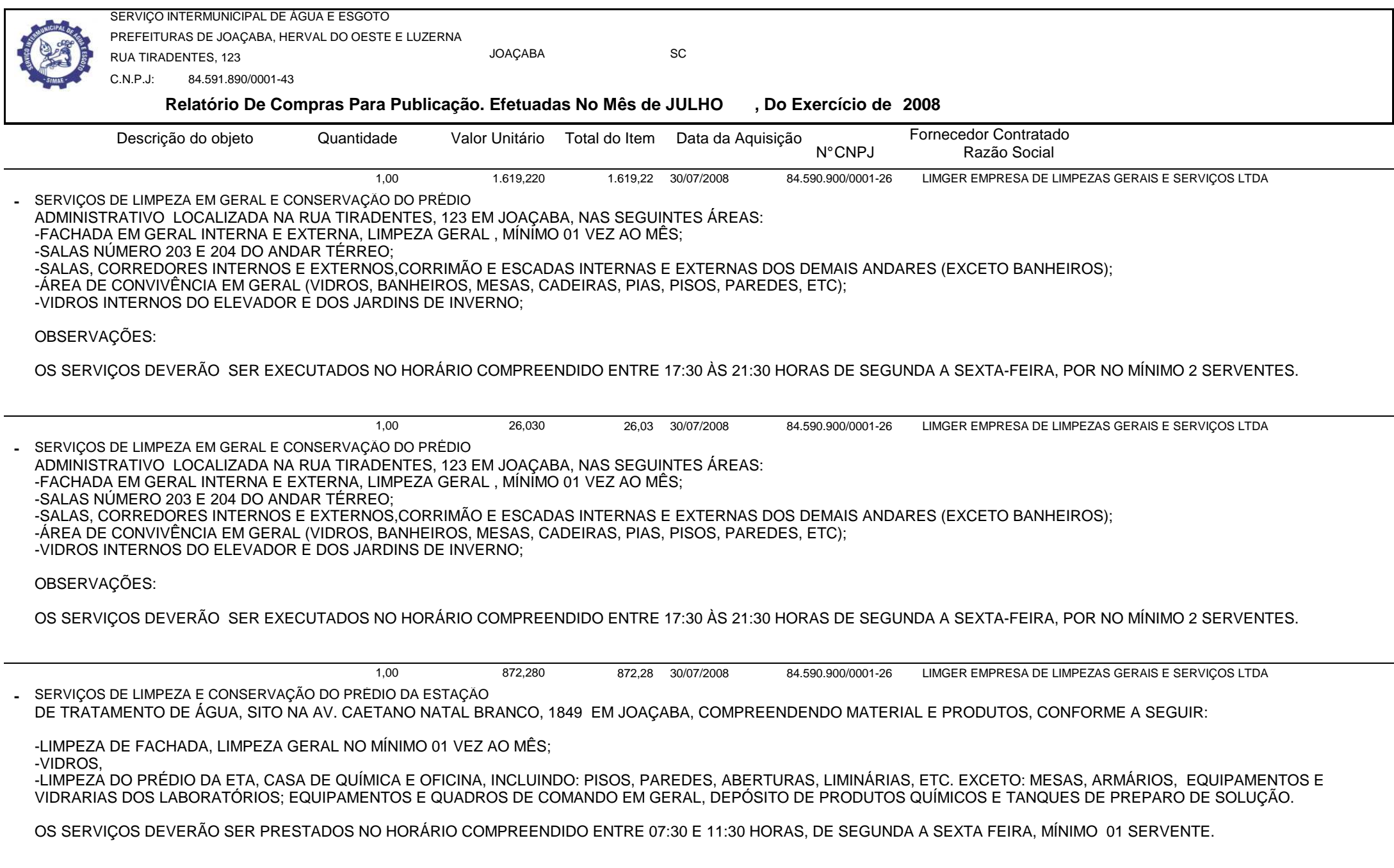

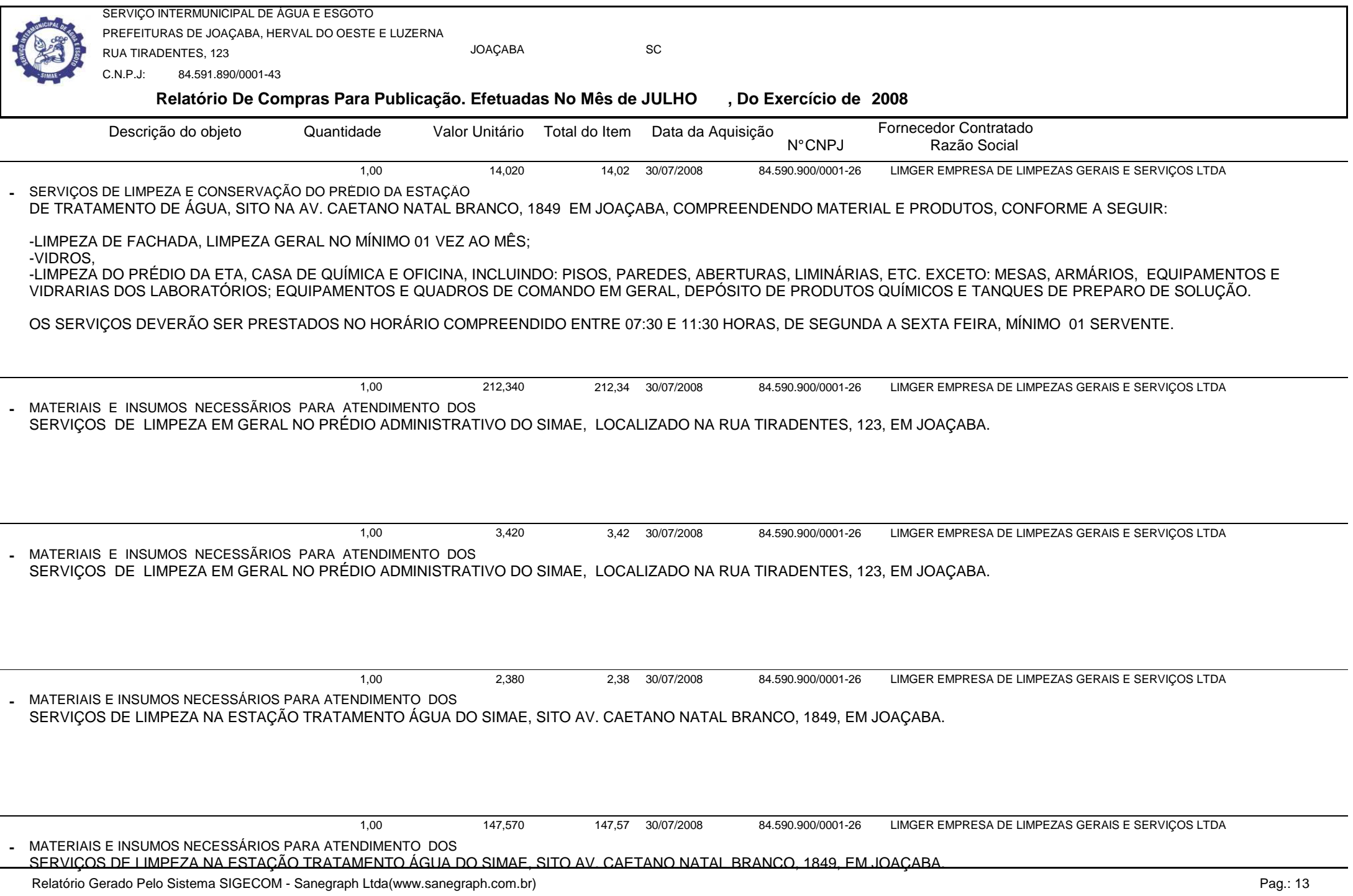

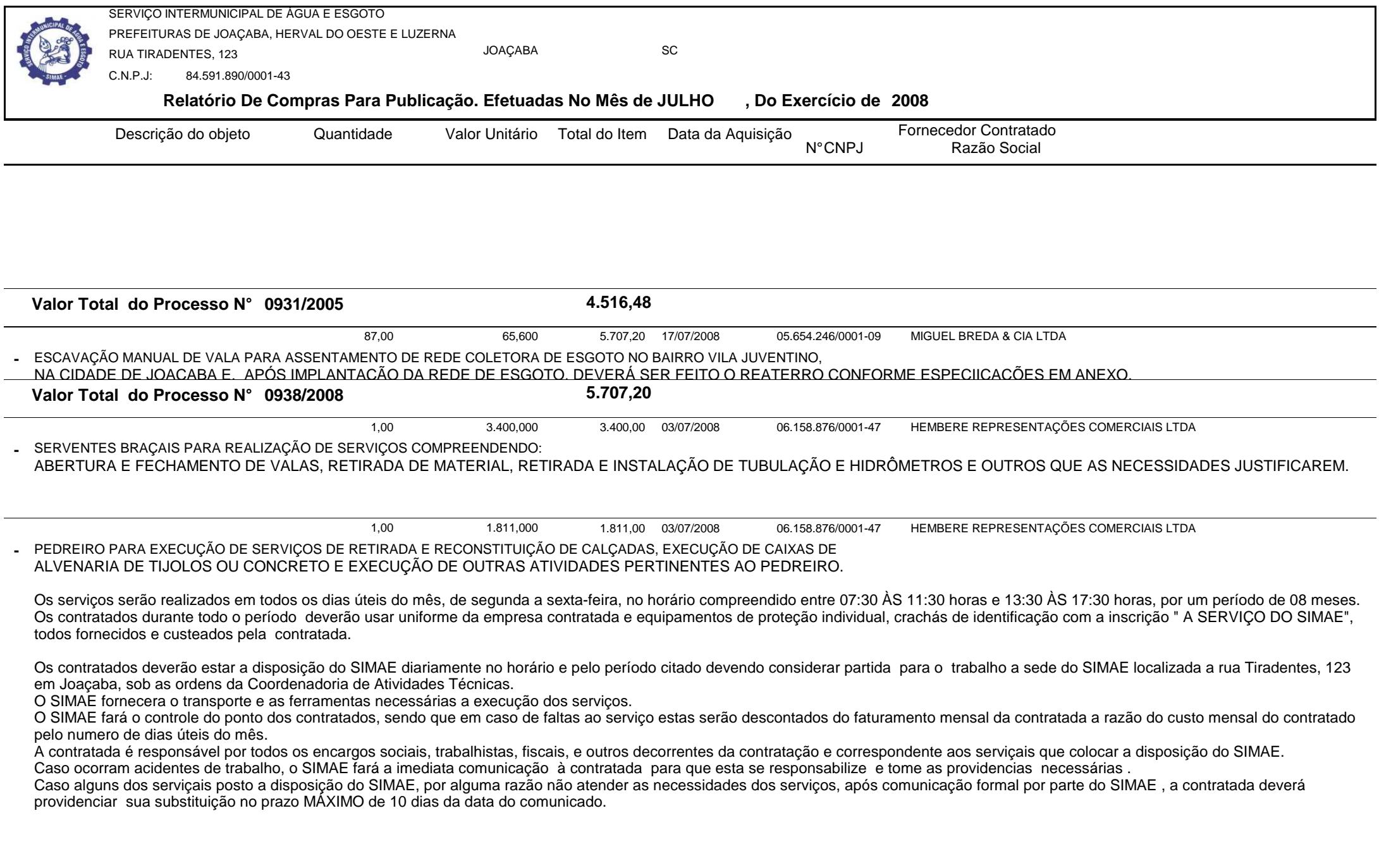

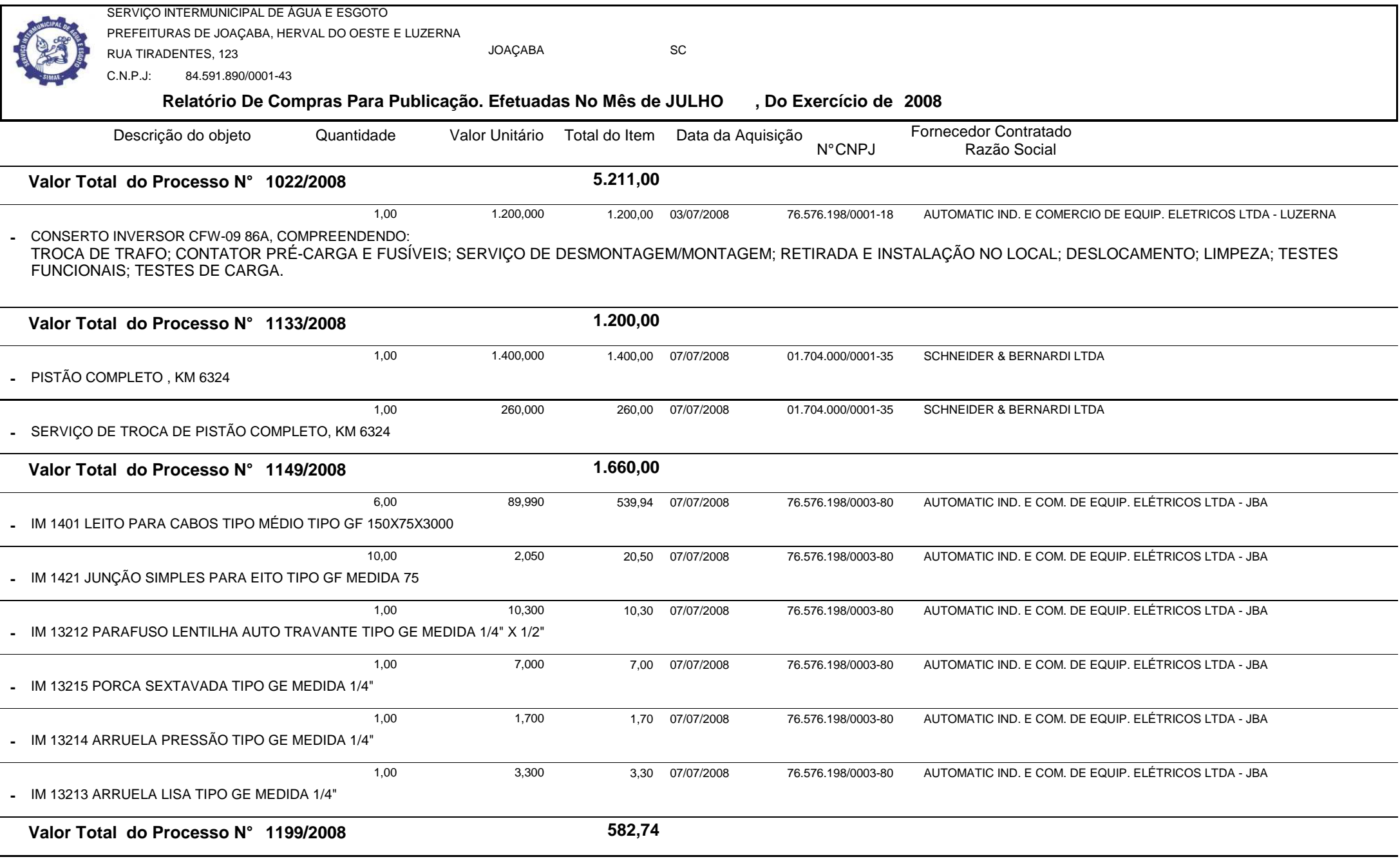

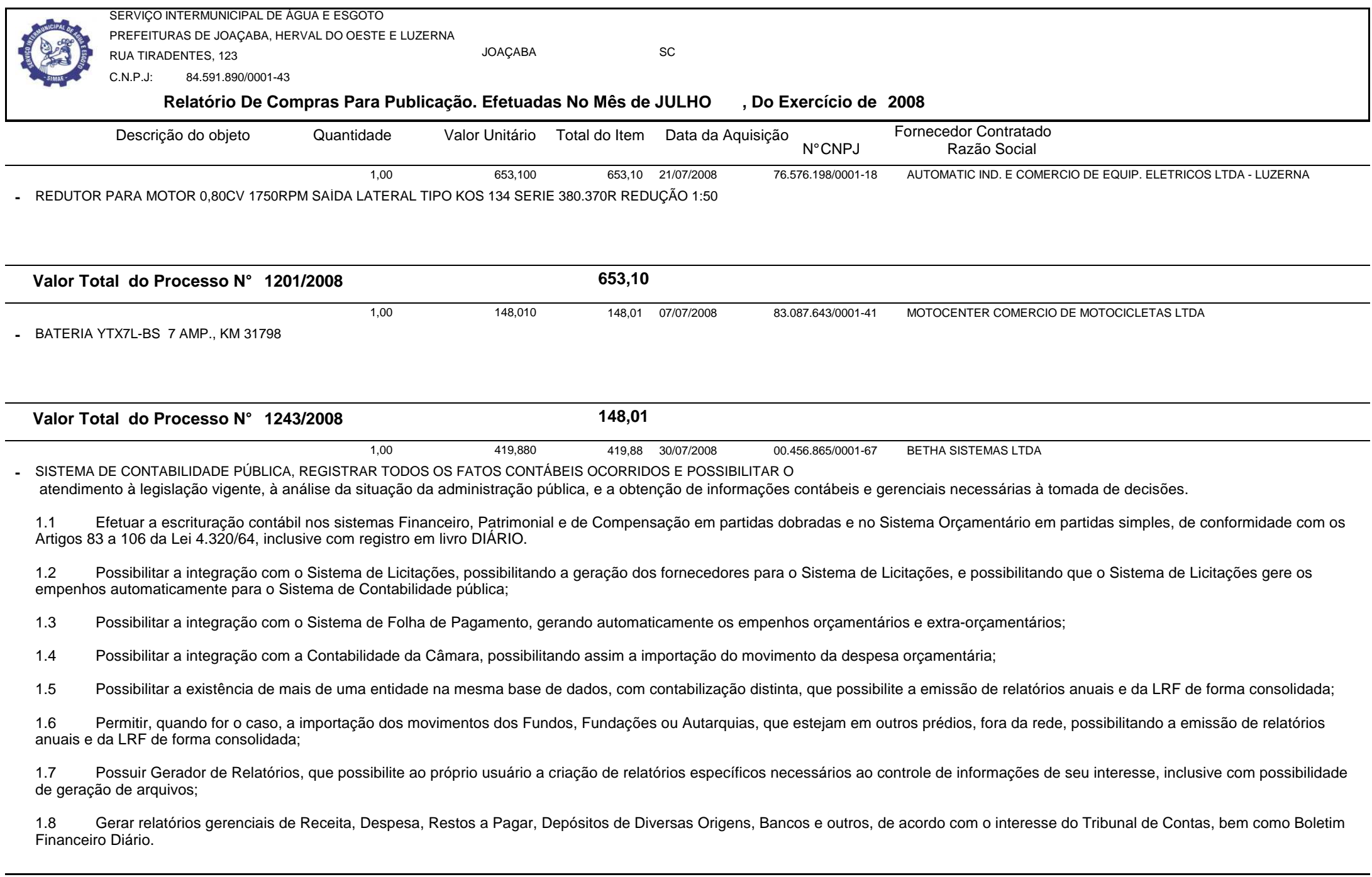

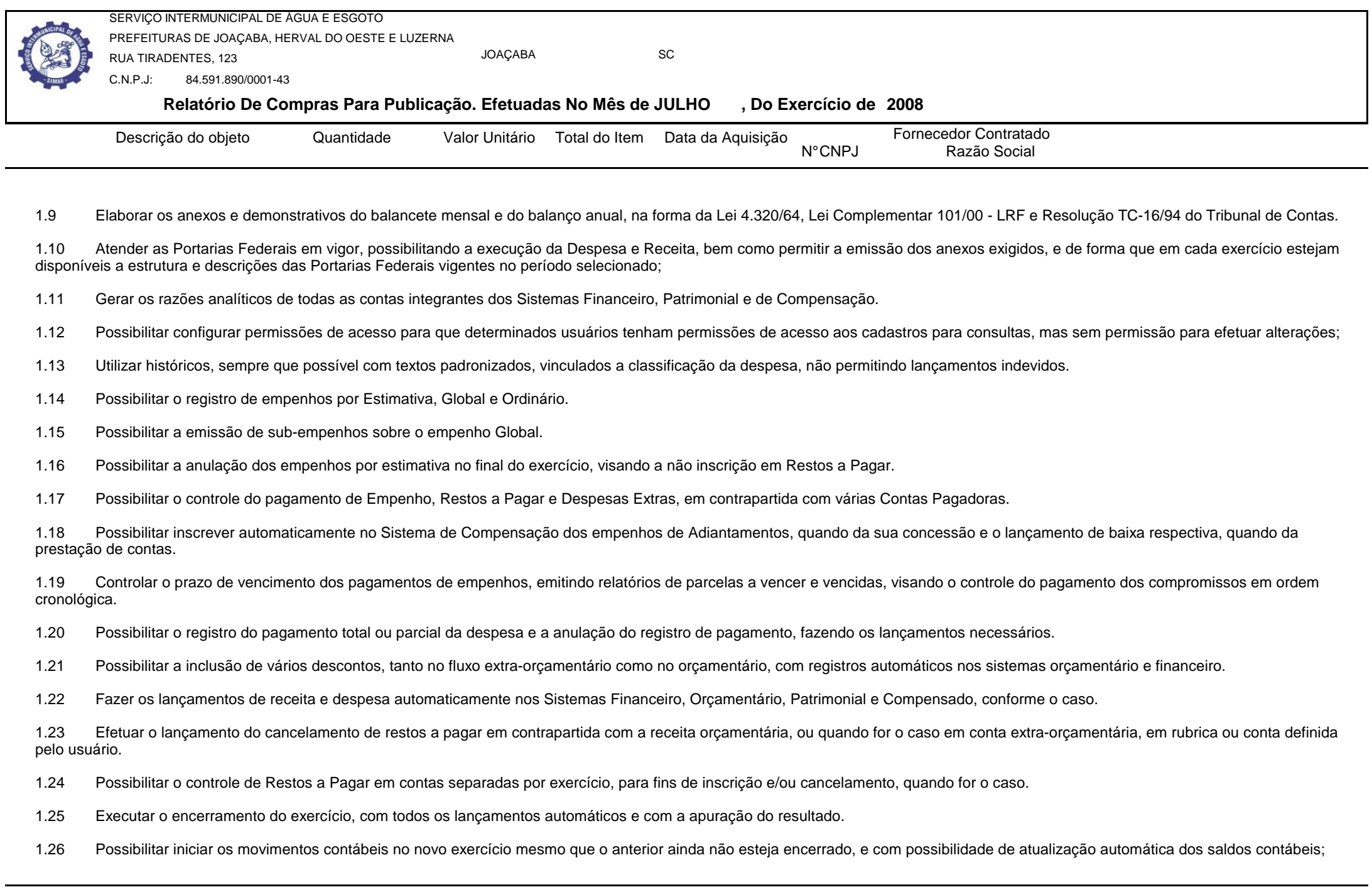

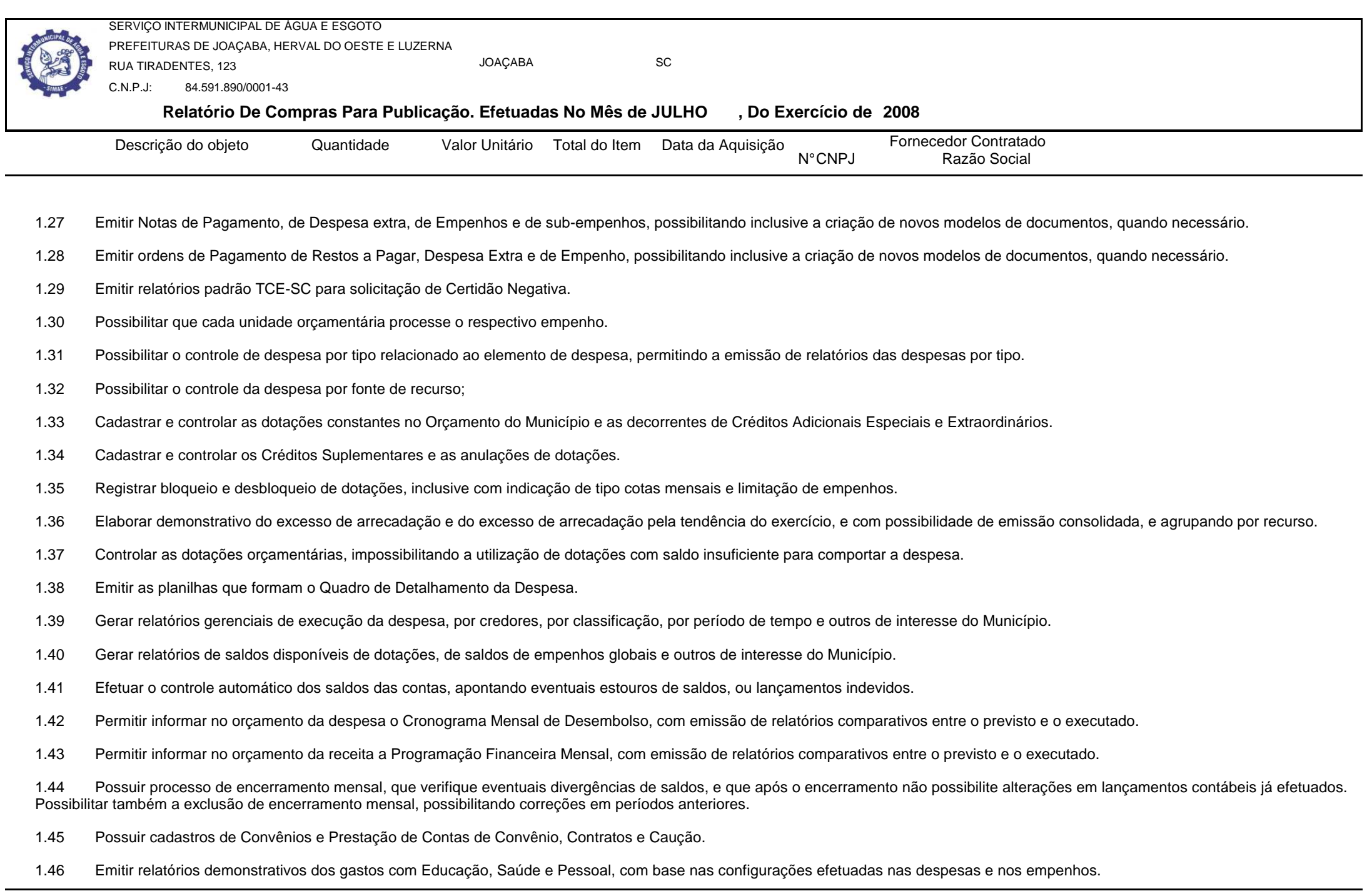

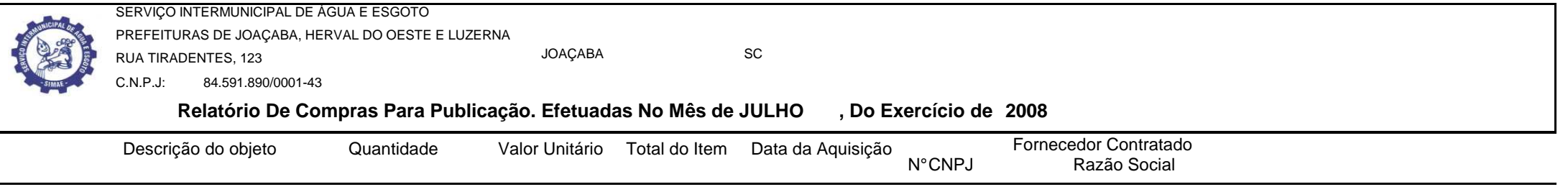

1.47 Emitir os relatórios da Contas Públicas para publicação, conforme IN 28/99 do TCU e Portaria 275/00;

1.48 Emitir relatórios: Pagamentos Efetuados, Razão da Receita, Pagamentos em Ordem Cronológica, Livro Diário, Extrato do Credor, Demonstrativo Mensal dos Restos a Pagar, Relação de Cheques Compensados e Não Compensados; Gráficos da Despesa e da Receita;

1.49 GERAR OS ARQUIVOS EXIGIDOS PELO TRIBUNAL DE CONTAS DO ESTADO (T.C.E) SEGUNDO SUAS RESOLUÇÕES E NORMATIVAS.

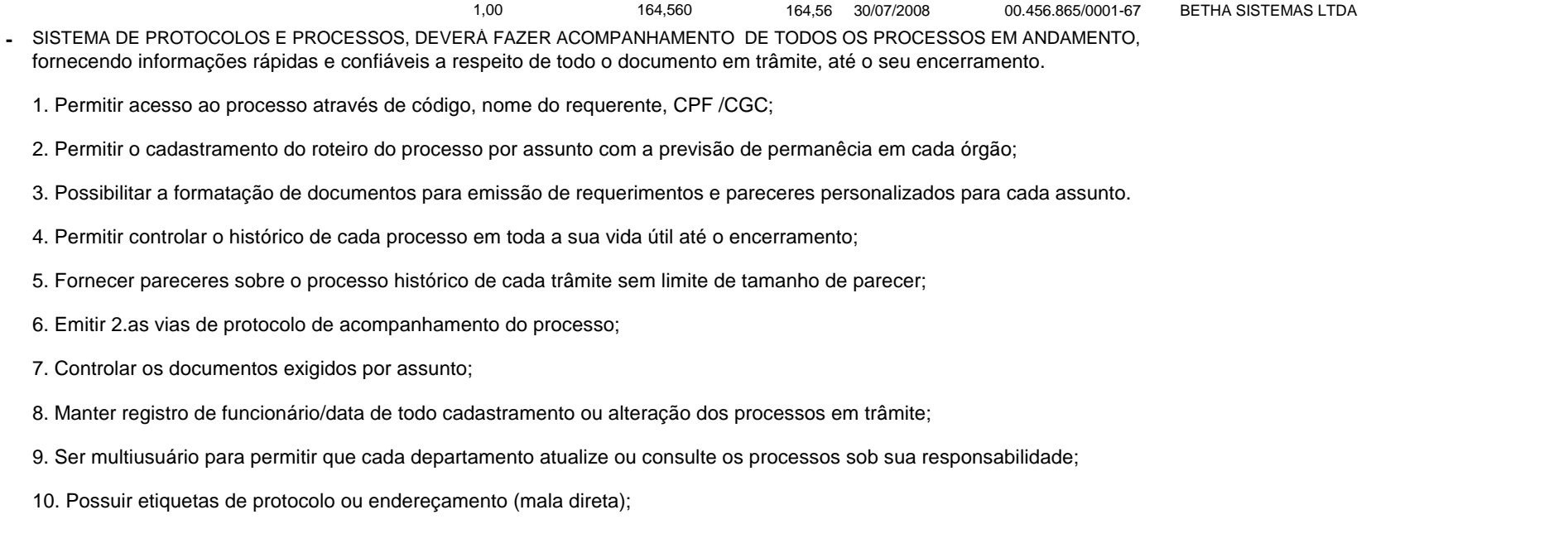

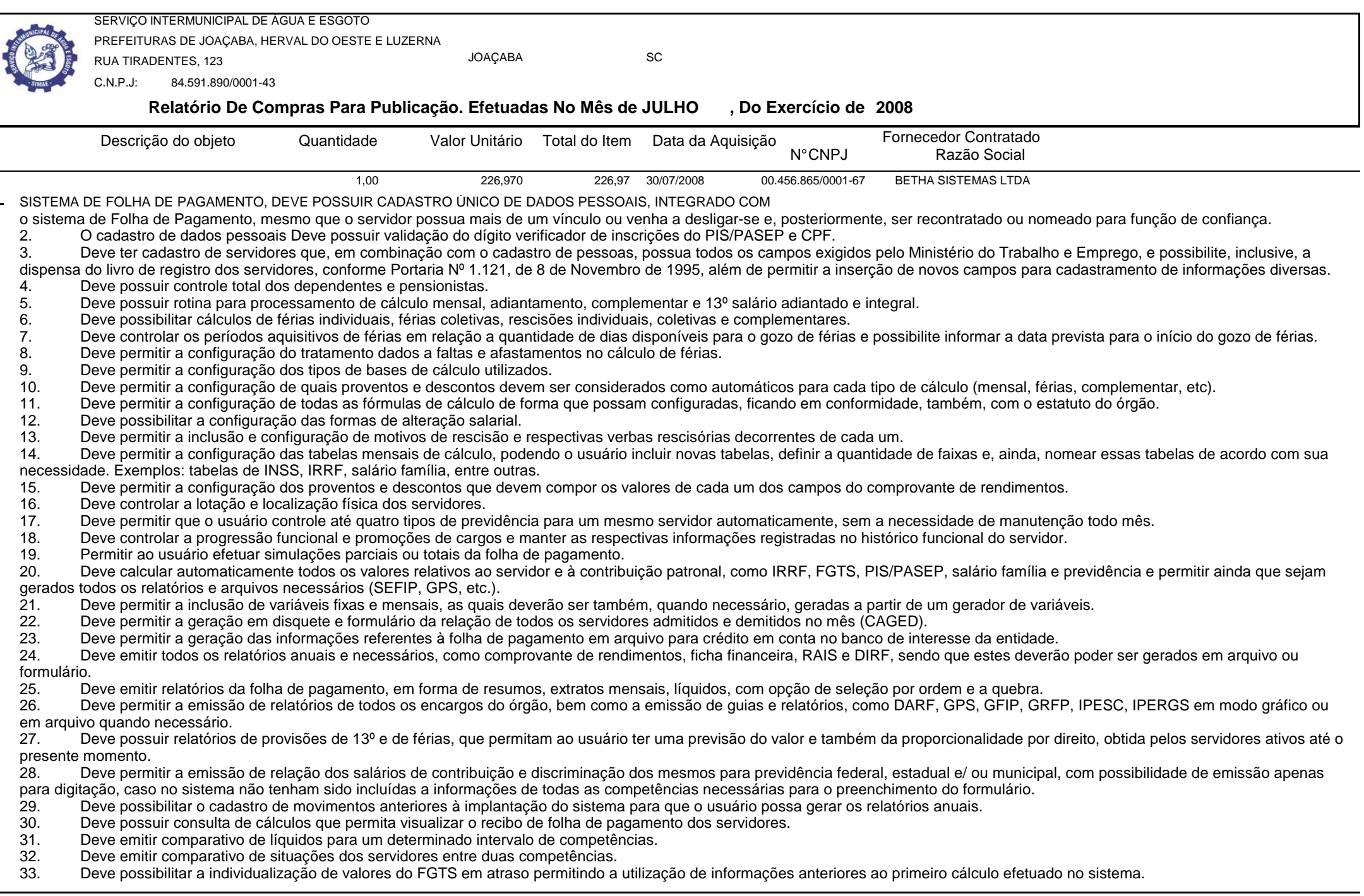

Relatório Gerado Pelo Sistema SIGECOM - Sanegraph Ltda(www.sanegraph.com.br) Pag.: 20

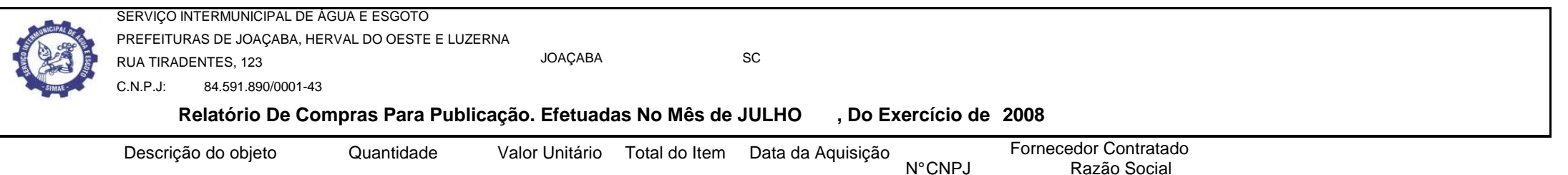

- 34. Deve permitir a consulta das médias e vantagens que cada servidor tem direito a receber em férias, 13º salário ou rescisão de contrato.<br>35. Deve permitir o controle da concessão e desconto de vales transporte e mercado
- 35. Deve permitir o controle da concessão e desconto de vales transporte e mercado.
- 36. Deve permitir o controle das movimentações de pessoal para informação aos tribunais de contas.
- 37. Deve permitir o controle da movimentação de pessoal e dos atos publicados para cada servidor ao longo de sua carreira.<br>38. Deve permitir a geração dos arquivos de dados para o ACP Captura do Tribunal de Contas de Santa
- 38. Deve permitir a geração dos arquivos de dados para o ACP Captura do Tribunal de Contas de Santa Catarina ACP.
- 39. Deve possuir consulta rápida a qualquer cadastro e local do sistema, sendo generalizada através de tecla de função.
- 40. Deve permitir acesso rápido a qualquer cadastro, sendo generalizado através de tecla de função.
- 41. Deve permitir acesso rápido a tela de emissão de relatórios, sendo generalizado através de tecla de função.<br>42. Deve possuir gerador de relatórios e de arquivos.
- 42. Deve possuir gerador de relatórios e de arquivos.<br>43. Deve possuir controle de senhas e de usuários co
- 43. Deve possuir controle de senhas e de usuários com níveis de acesso.<br>44. Deve possibilitar controle completo de auditoria em todas as tabelas d
- Deve possibilitar controle completo de auditoria em todas as tabelas do sistema e de todas as operações efetuadas.
- 45. Deve permitir a integração com o sistema de contabilidade possibilitando a geração automática dos empenhos da folha de pagamento e respectivos encargos patronais.<br>46. Deve permitir que possam ser gravados diferentes ti
- 46. Deve permitir que possam ser gravados diferentes tipos de seleção para facilitar a emissão de relatórios rotineiros.
- Deve possuir rotina de backup que permita configurar o usuário responsável e o intervalo de tempo para solicitar o backup, e que possibilite a execução do mesmo sem a necessidade dos usuários saírem do sistema.
- 48. QUANDO O SERVIDOR TEM PROMOÇÃO E NO MESMO MÊS ELE TEM FÉRIAS, O PROGRAMA DEVERÁ CALCULAR O TRIÊNIO COM OS VALORES VELHOS.

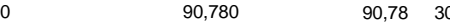

30/07/2008 00.456.865/0001-67 BETHA SISTEMAS LTDA

SISTEMA DE PONTO ELETRÔNICO, DEVERÁ ADMINSTRAR O HORÁRIO DOS FUNCIONÁRIOS DO ÓRGÃO PÚBLICOintegrando-o com a Folha de Pagamento.

1,00

- 1. Funcionar integrado com qualquer tipo de relógio eletrônico do mercado.
- 2. Possibilidade das marcações serem coletadas através do computador.
- 3. Permitir gerar batidas automaticamente, conforme horário do empregado, mesmo que este não bata o ponto.
- 4. Permitir trocas de horários e períodos sem limites para cadastro de empregados, possibilitando:
	- Apuração das horas configurável pelo usuário;
- - Controle de horários semanais e turnos contínuos;
	- Programação de afastamento e dispensas;
- Controle de saldos de horas dos funcionários;
- - Consulta dos cadastros e transferência do código desejado;
	- Exportação para a folha de pagamento;
	- Emissão do cartão ponto;

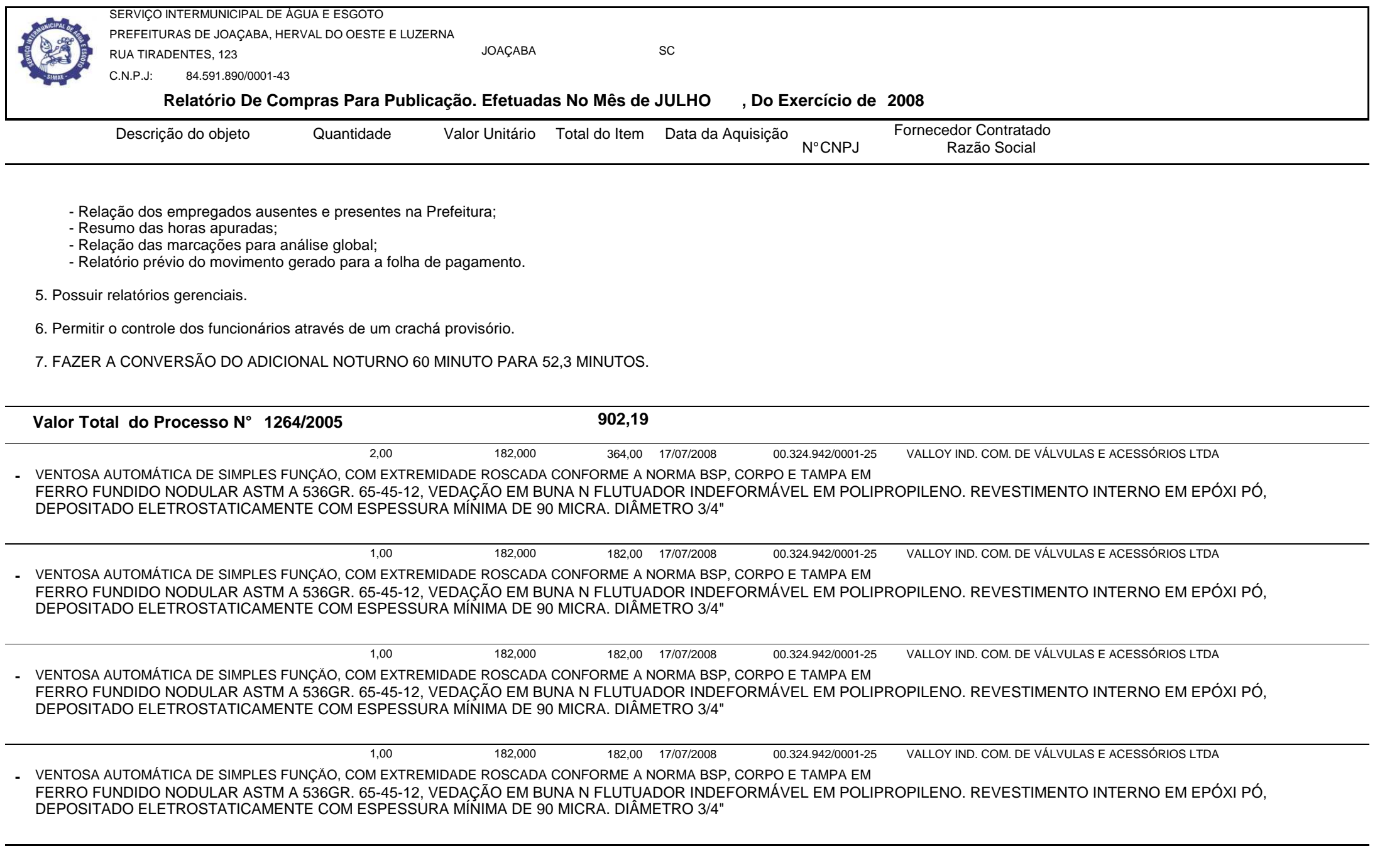

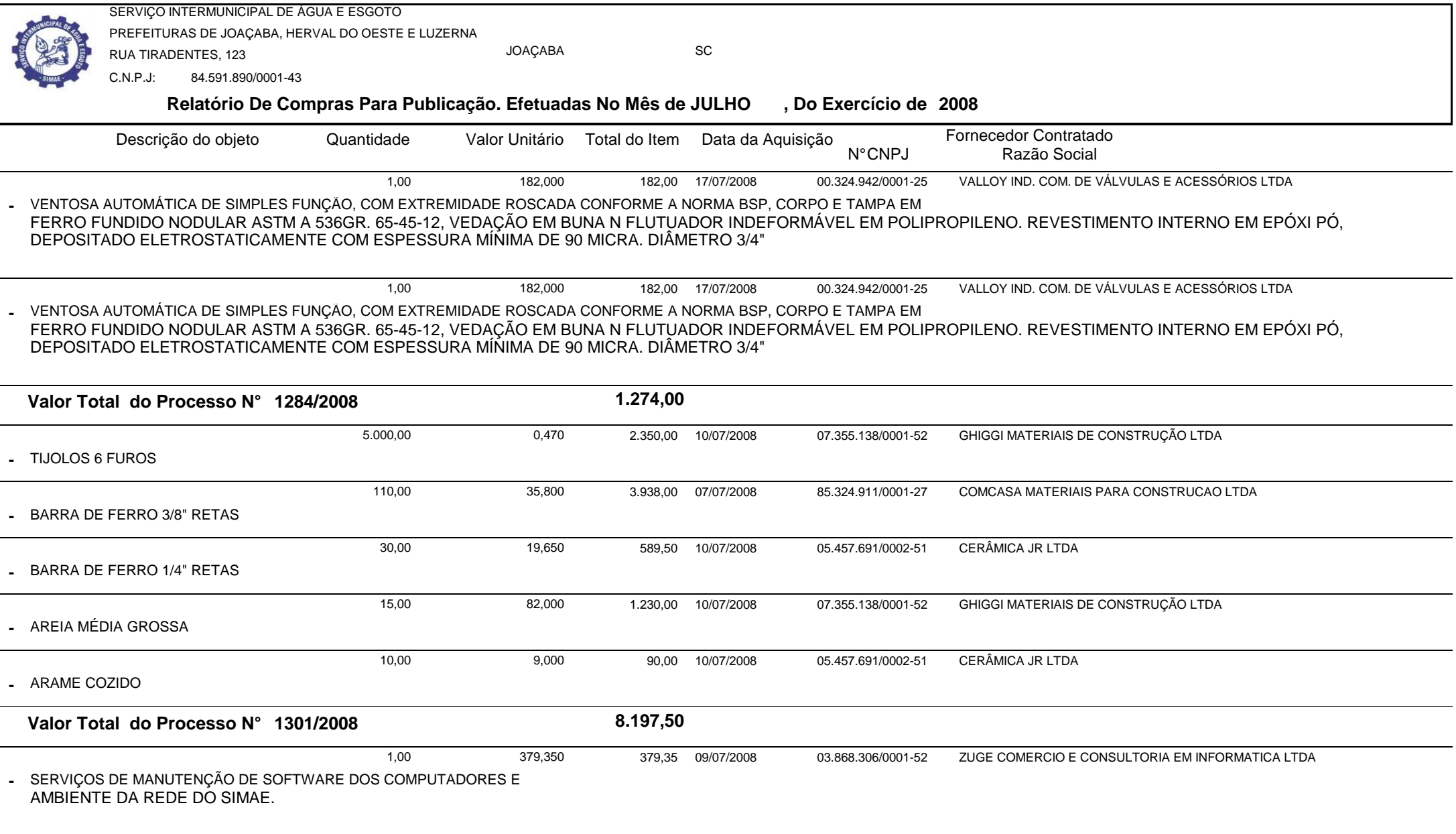

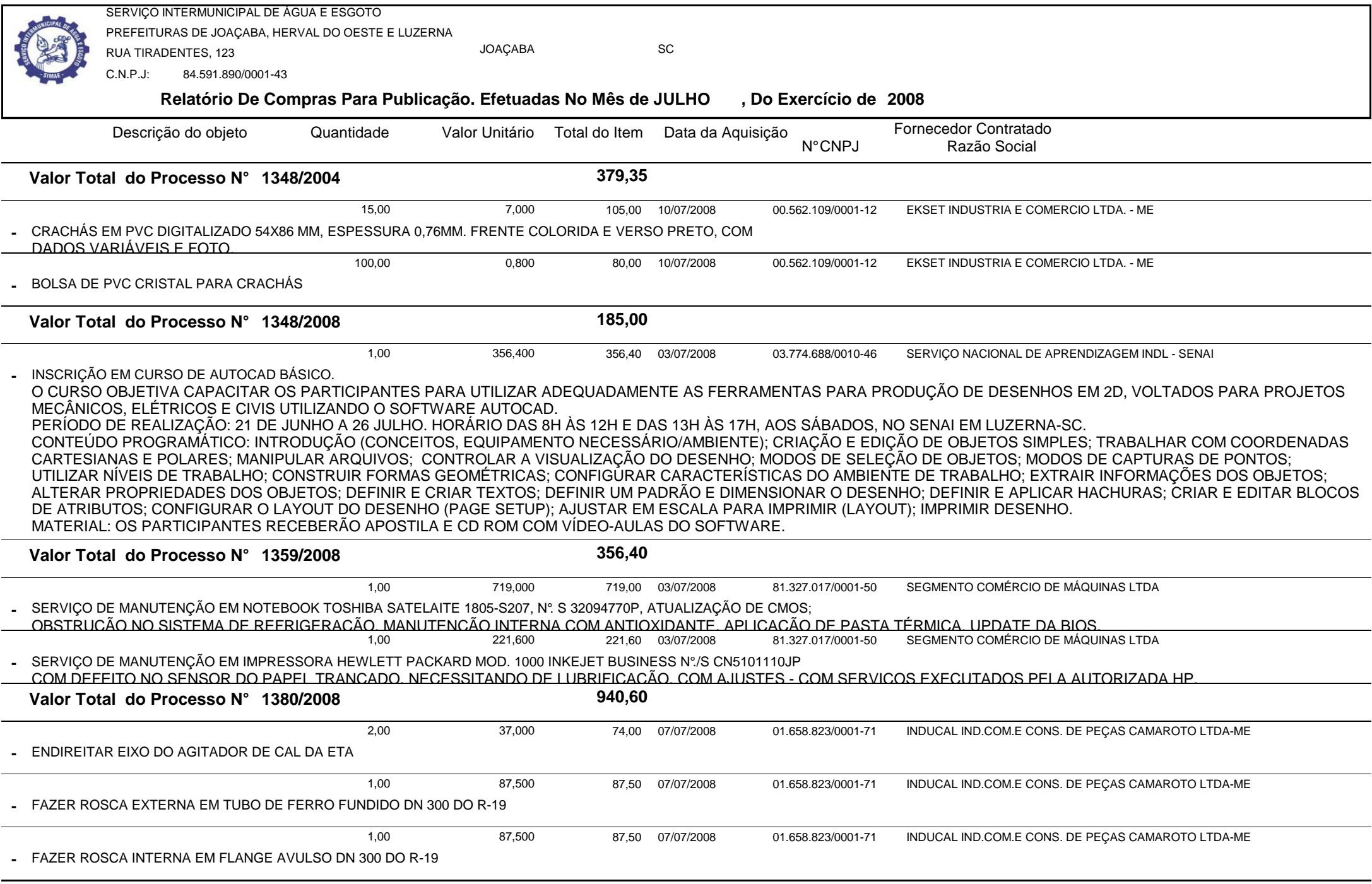

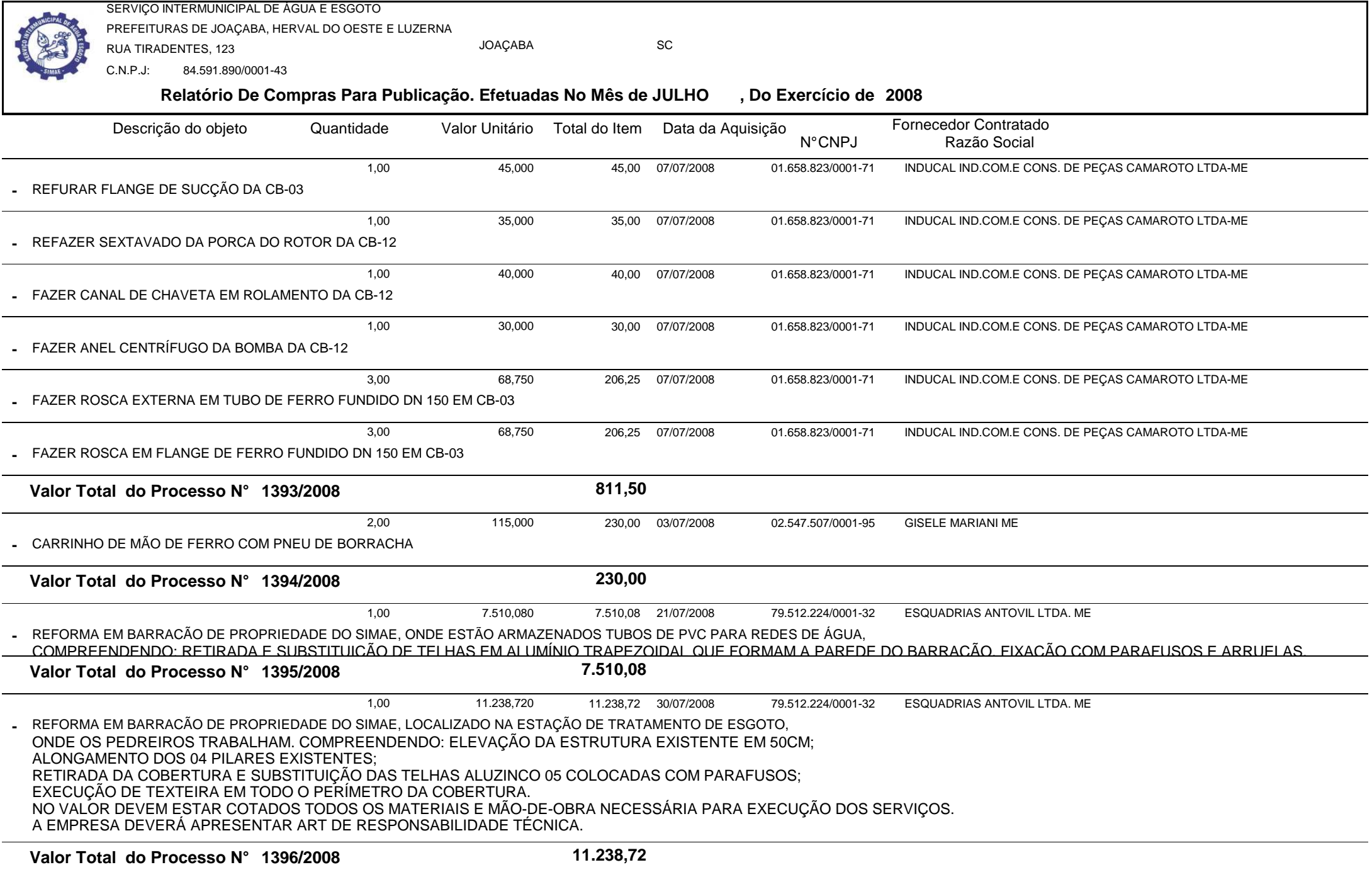

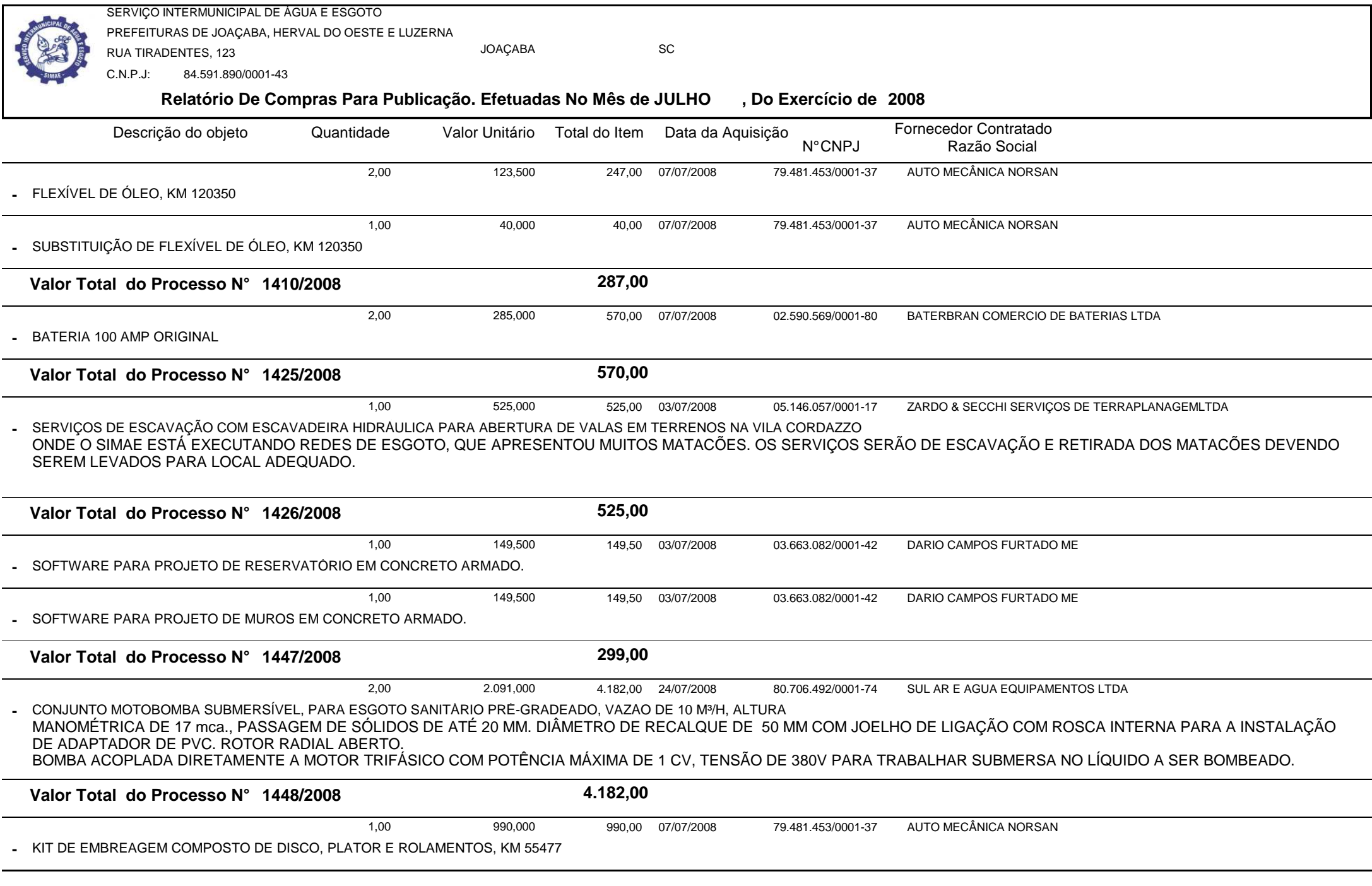

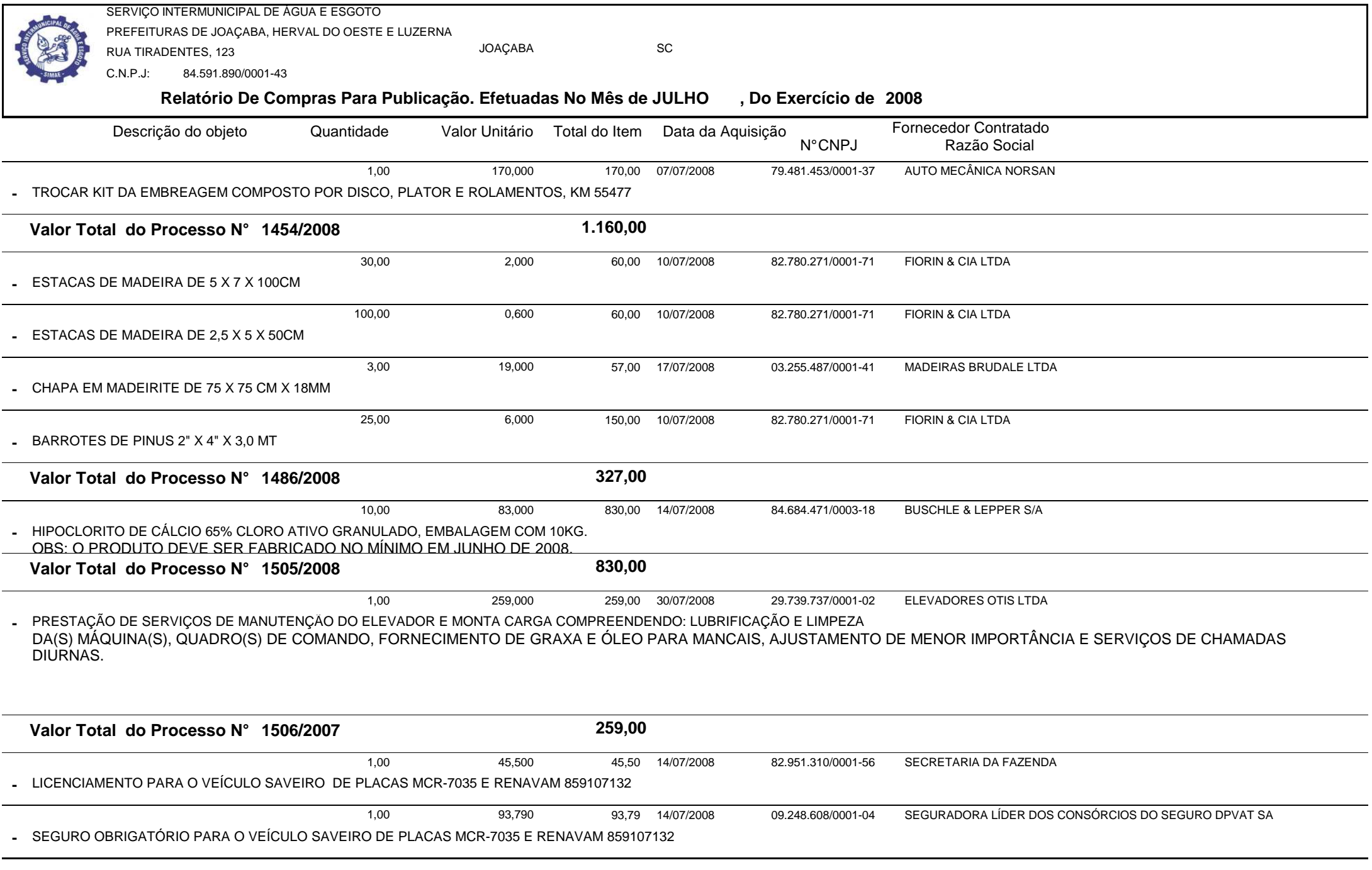

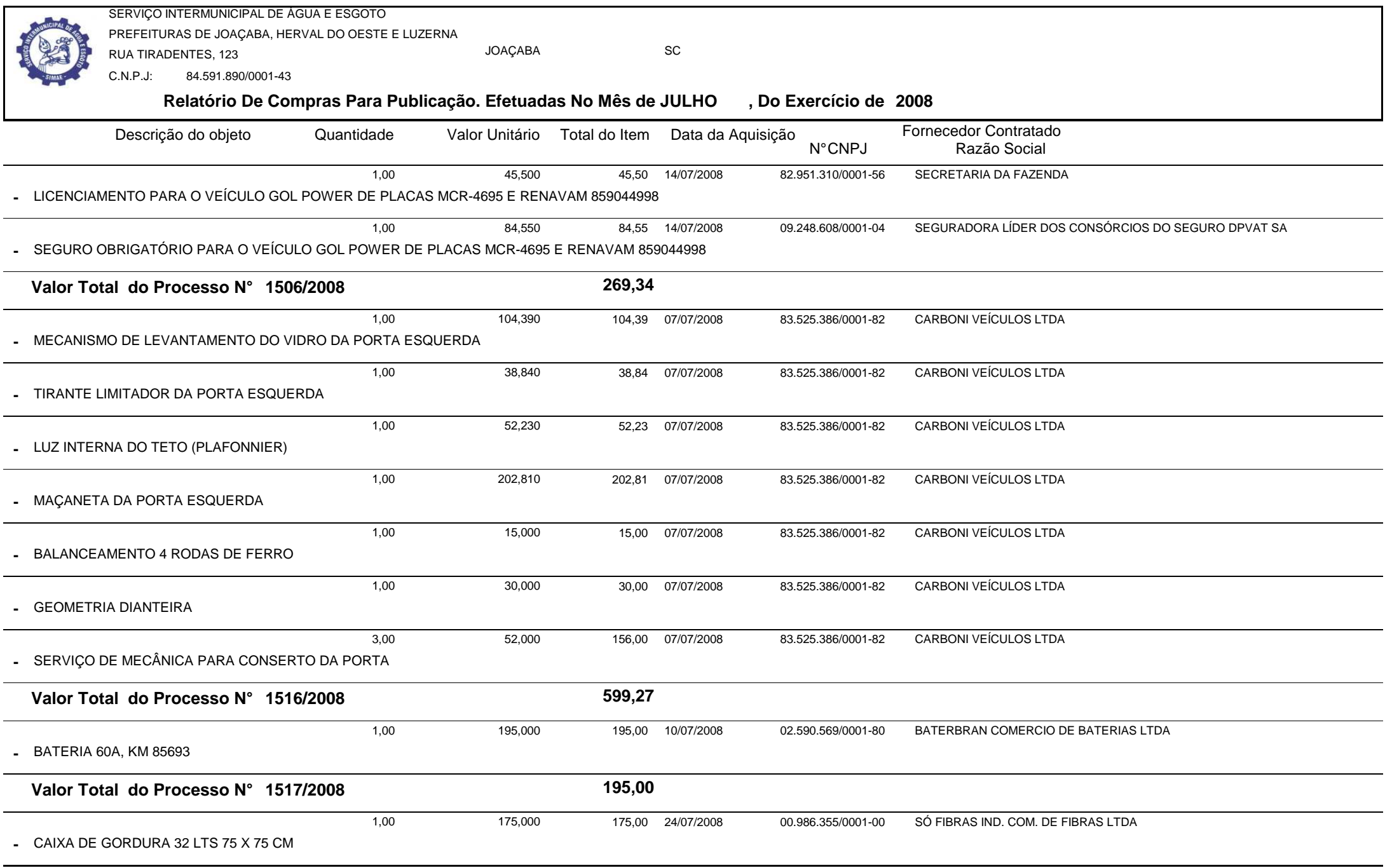

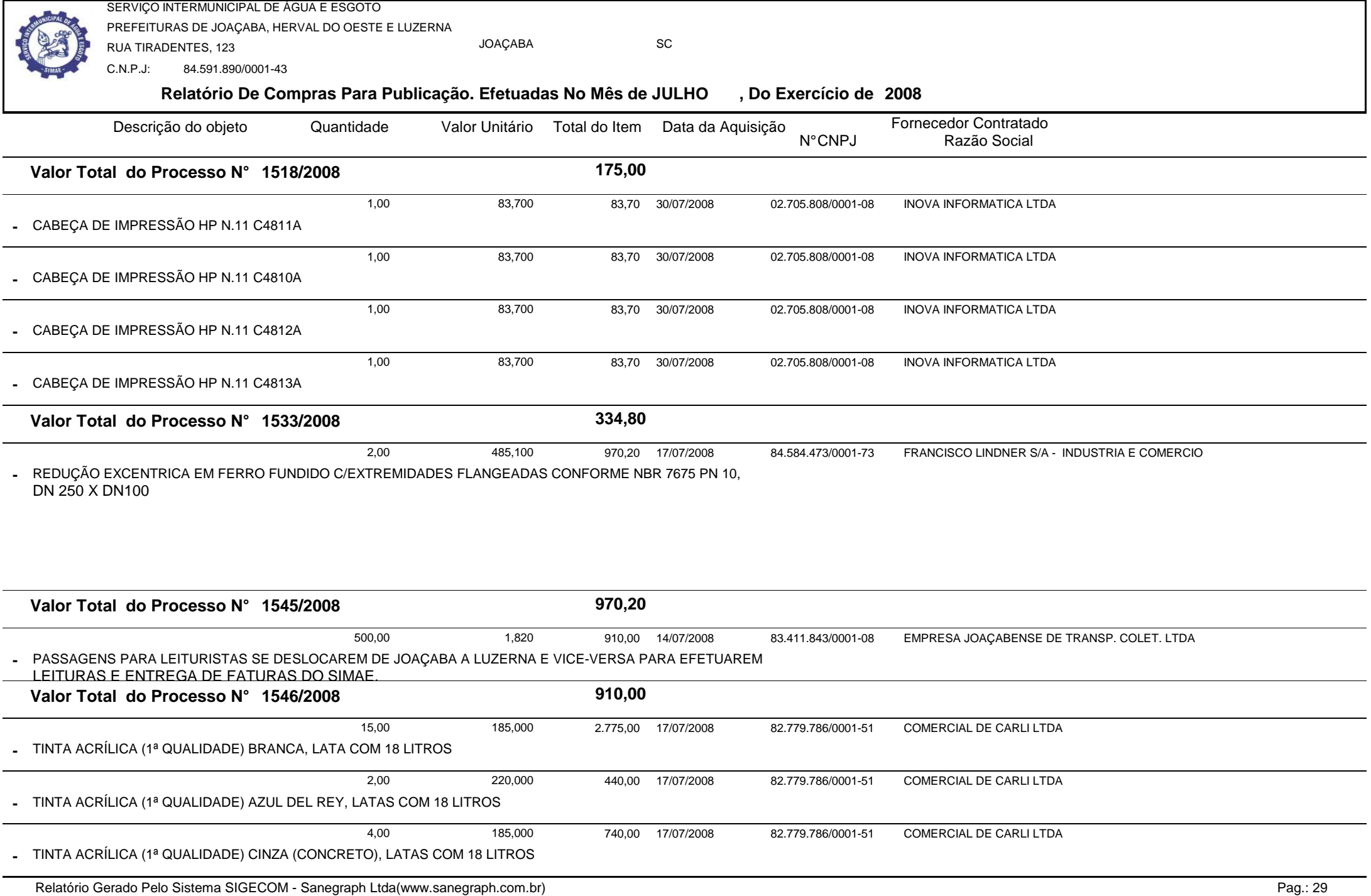

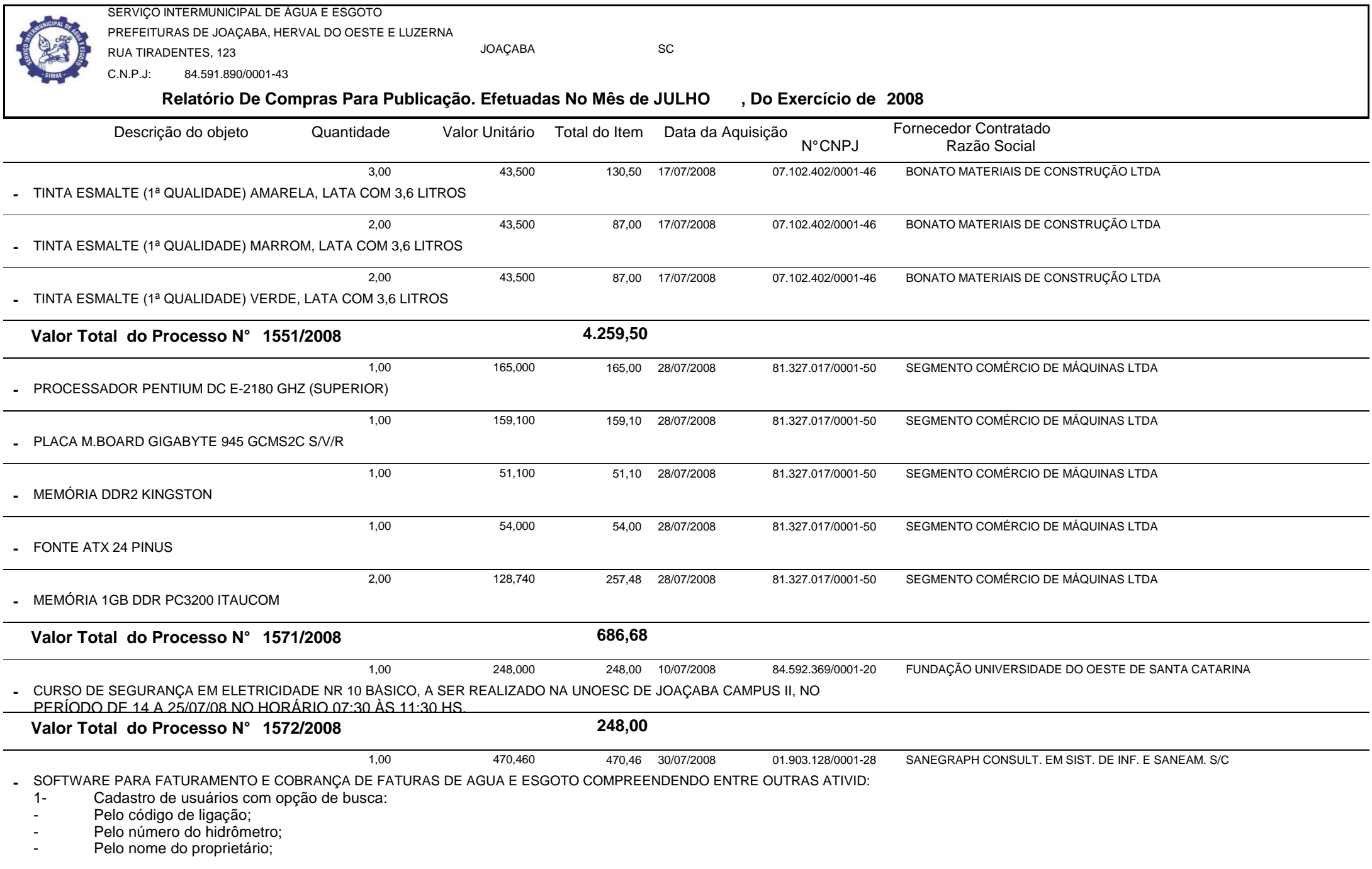

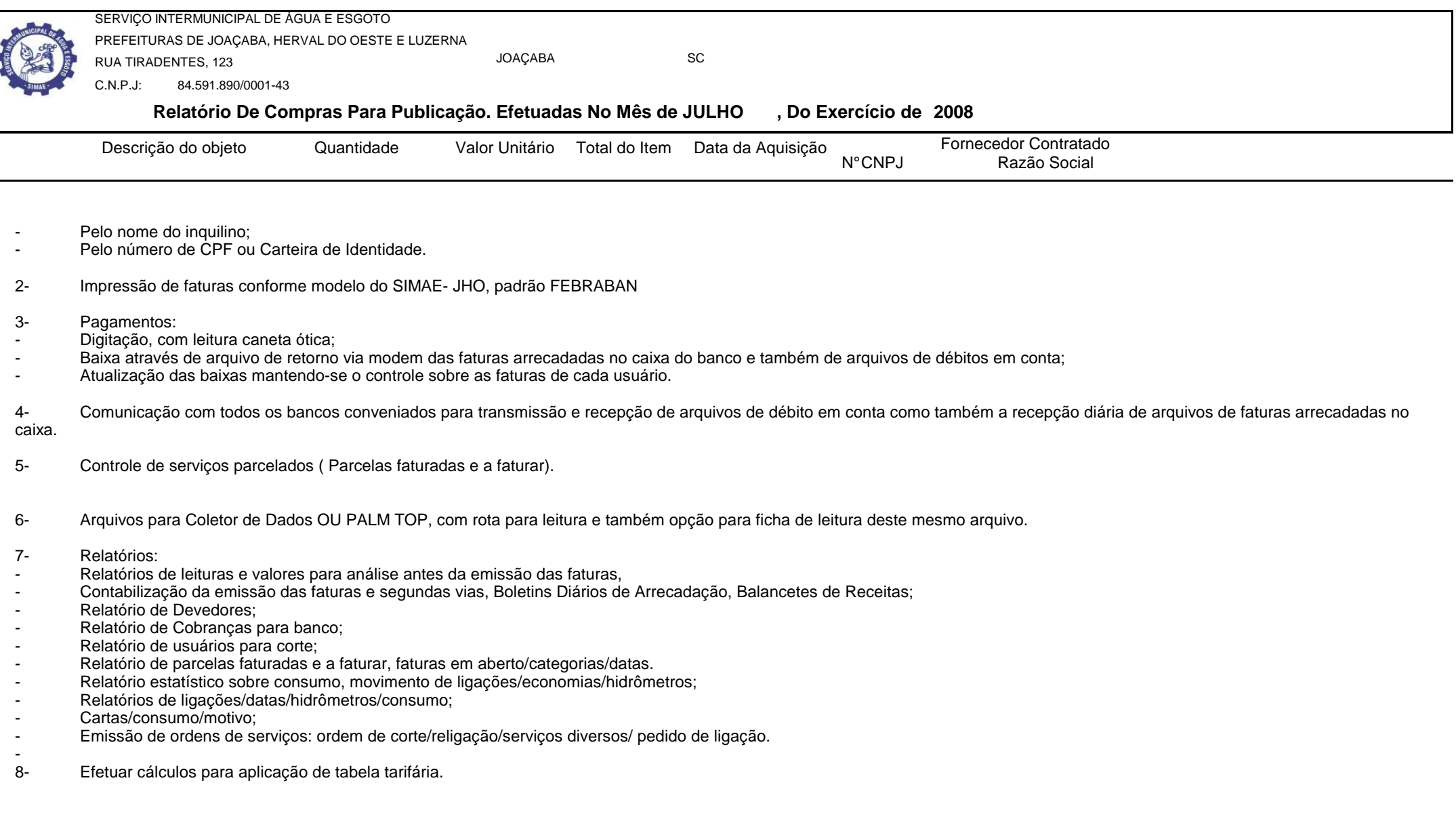

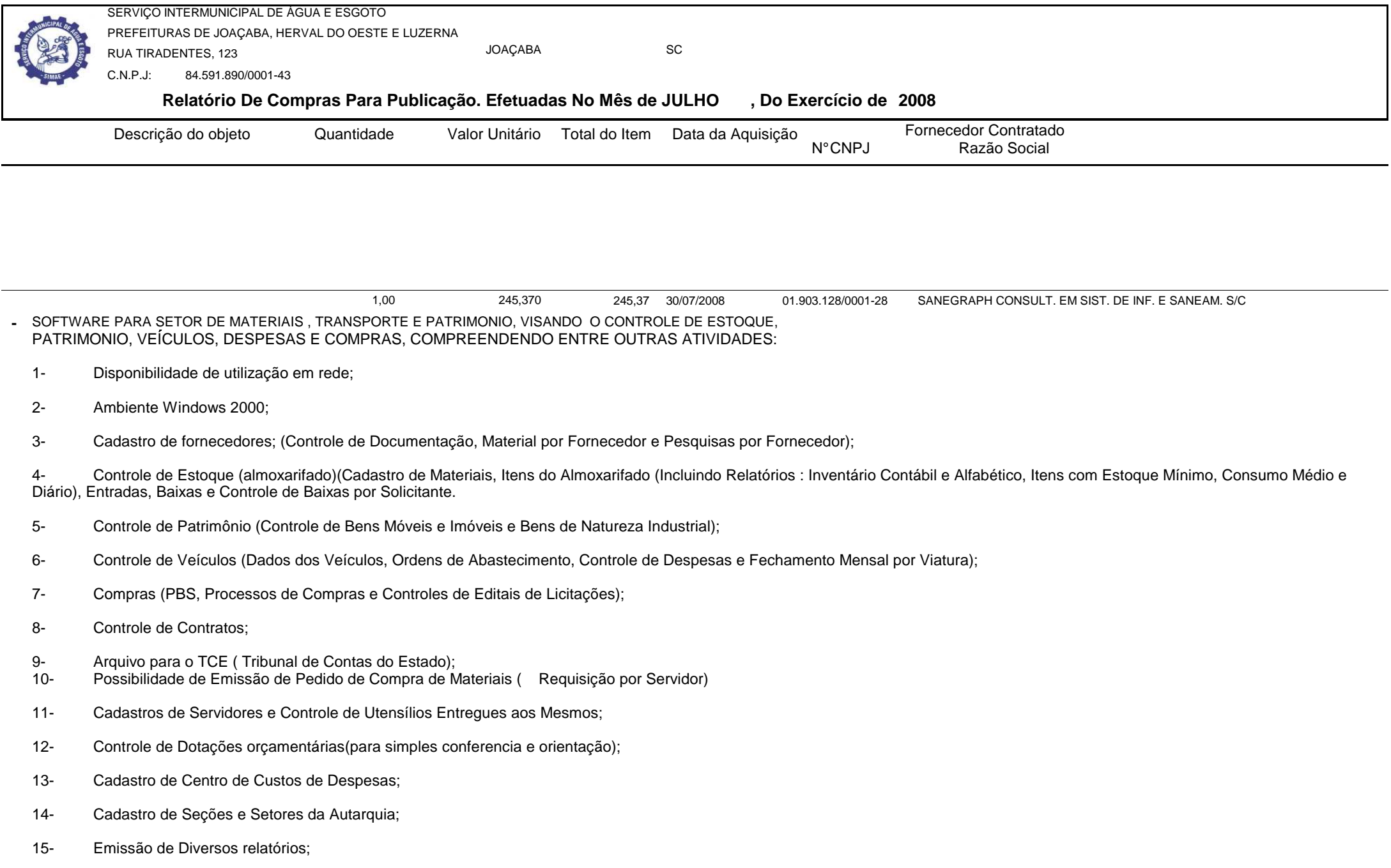

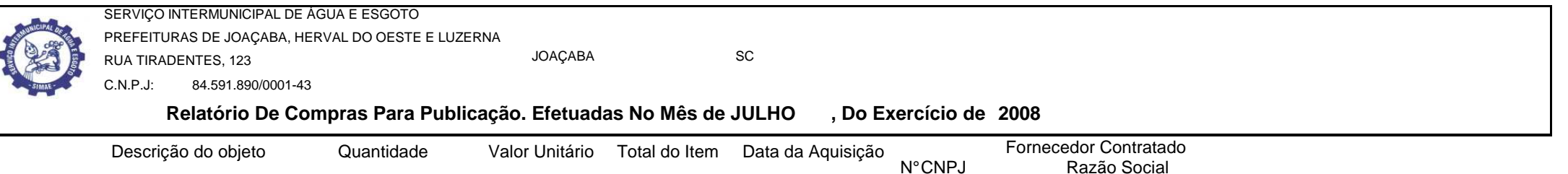

16- Atendimento as Leis 8.666/93 e 8.883/94;

17- Atualizar e Informar mudanças que venham a ocorrer na Legislação;

18- Suporte telefônico ou e-mail em horário de expediente do SIMAE;

19- Manter o Software sempre atualizado conforme melhorias e avanços tecnológicos, devendo ser primeiramente apresentado ao SIMAE e , caso aprovado, será implantado sem ônus adicionais.

> 1,00416,710 416.71 30/07/2008 30/07/2008 01.903.128/0001-28 SANEGRAPH CONSULT. EM SIST. DE INF. E SANEAM. S/C

SOFTWARE PARA CADASTRO TÉCNICO DE REDES DE ÁGUA E ESGOTO PARA UTILIZAÇÃO NO SETOR DE ENGENHARIACOMPREENDENDO ENTRE OUTRAS ATIVIDADES:

1- Desenvolver e instalar sistema informatizado que possibilite a implantação de Cadastro Técnico das Redes de Água e Esgoto Sanitário dos municípios mencionados, através de computação gráfica com a utilização de SOFTWARE CAD;

2- O sistema informatizado deverá ser desenvolvido em ambiente Windows e deverá possibilitar a interface entre as entidades gráficas ( plantas topográficas de arruamentos) e as informações das redes de água e esgotos; deverá identificar e localizar arruamento com respectivas tubulações, permitir a localização de ligações domiciliares, registros, conexões, etc; possibilitar a identificação de área de atendimento por elevatórias e registros, bem como as diferentes zonas de pressão; permitir relatórios informativos da rede implantada por diâmetro, acumulado e no mês; enfim possibilitar a utilização de todas as informações que ficarão disponíveis no banco de dados.

3- Desenvolver e instalar, conforme orientações e diretrizes a serem fornecidas pela Autarquia, um sistema informatizado de acompanhamento de Dados Operacionais para controle de movimento de ligações, hidrômetros, volumes e obtenção de outros indicadores gerenciais, visando a elaboração de relatórios técnicos mensais de acompanhamento e avaliação dos sistemas de água e esgoto.

 4- O proponente contratado deverá treinar o pessoal do SIMAE no uso dos Sistemas implantados, bem como prestar suporte a qualquer hora nos dias úteis, por telefone, fax , e-mail ou pessoalmente, de modo a manter os Sistemas em pleno uso e sem prejuízo ao funcionamento da Autarquia, sem que para isso ocorram despesas adicionais. Deverá também estar a disposição da Direção da Autarquia para alterações e aperfeiçoamentos, conforme solicitações que poderão surgir ao longo do período do Contrato.

5- -Deverá ser informado na proposta valor referente a hora/homem quando do deslocamento de técnicos ou analistas, tanto na implantação como posteriormente, em casos fortuitos.

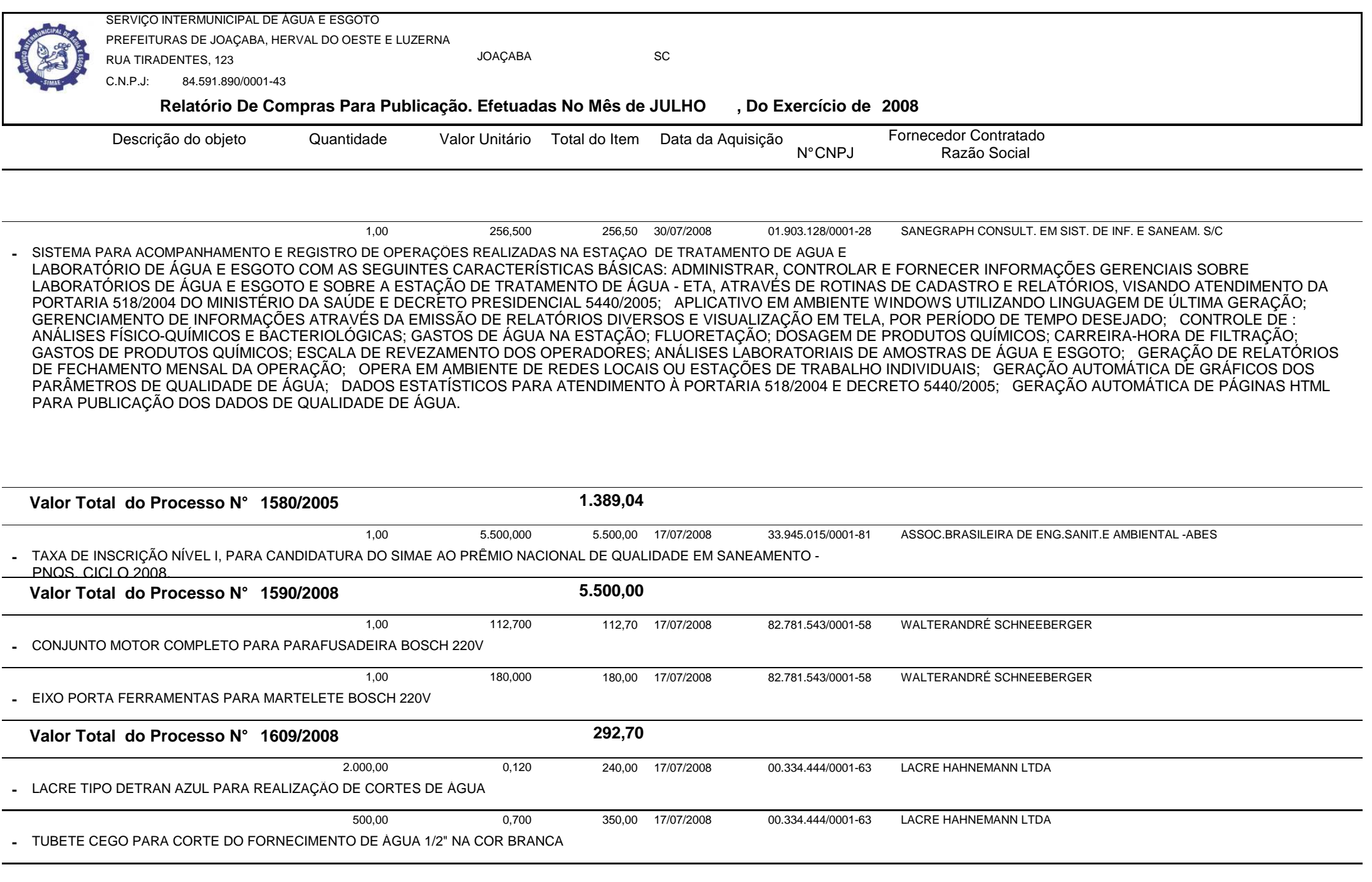

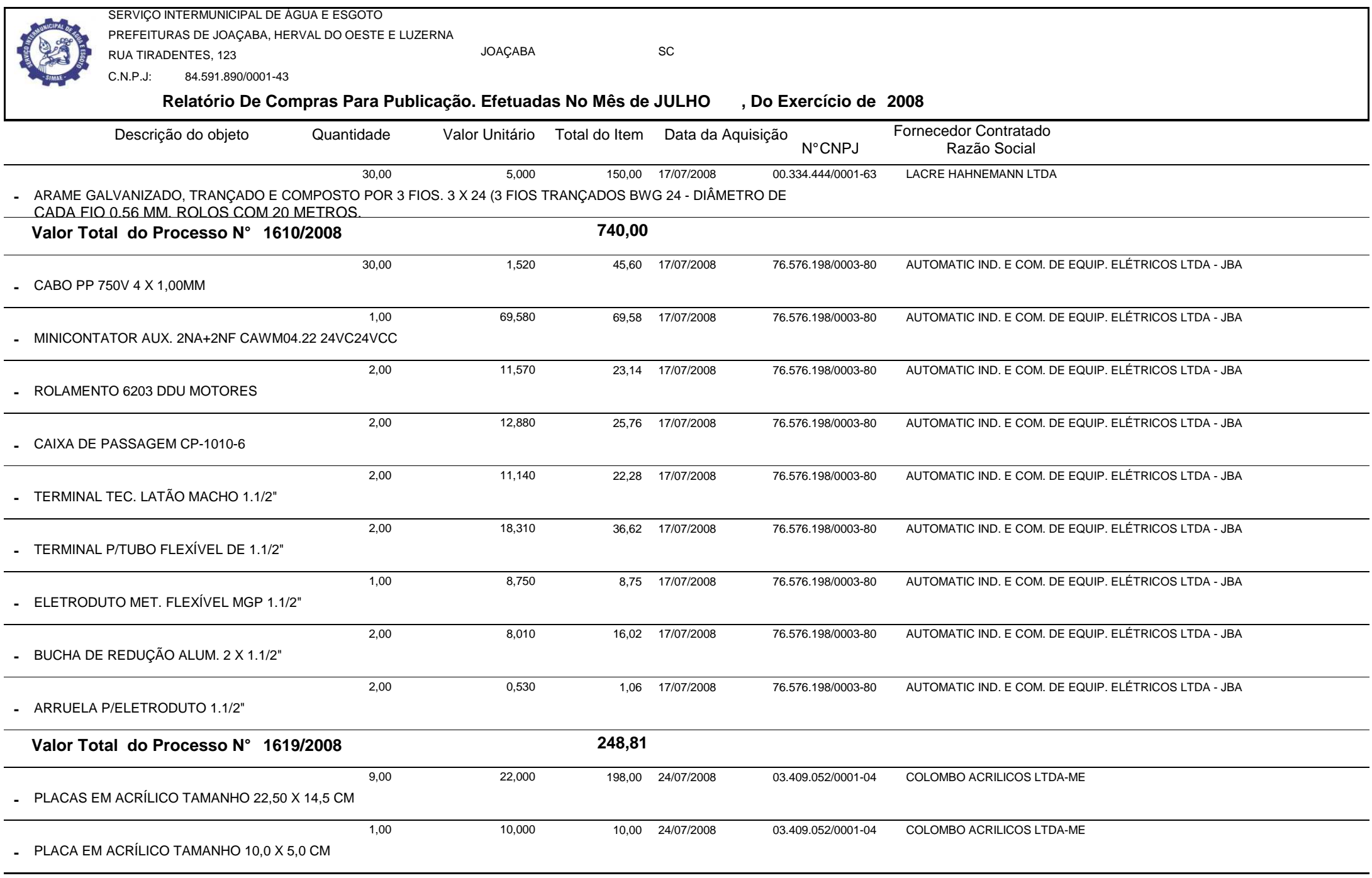

Relatório Gerado Pelo Sistema SIGECOM - Sanegraph Ltda(www.sanegraph.com.br) Pag.: 35

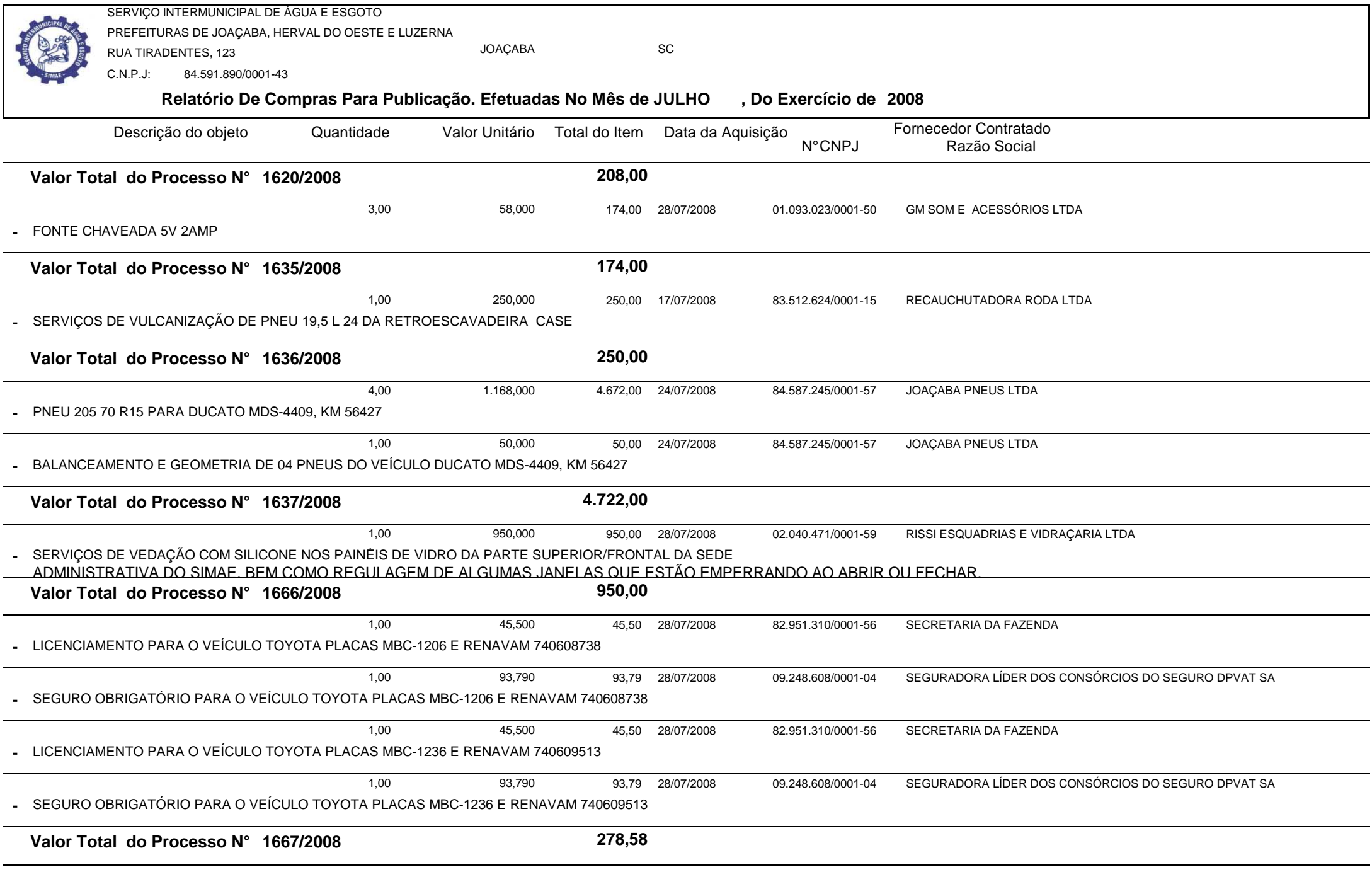

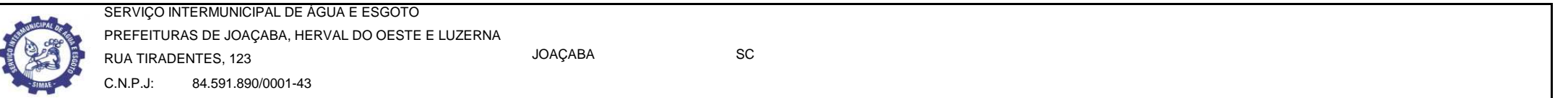

## **Relatório De Compras Para Publicação. Efetuadas No Mês de JULHO , Do Exercício de <sup>2008</sup>**

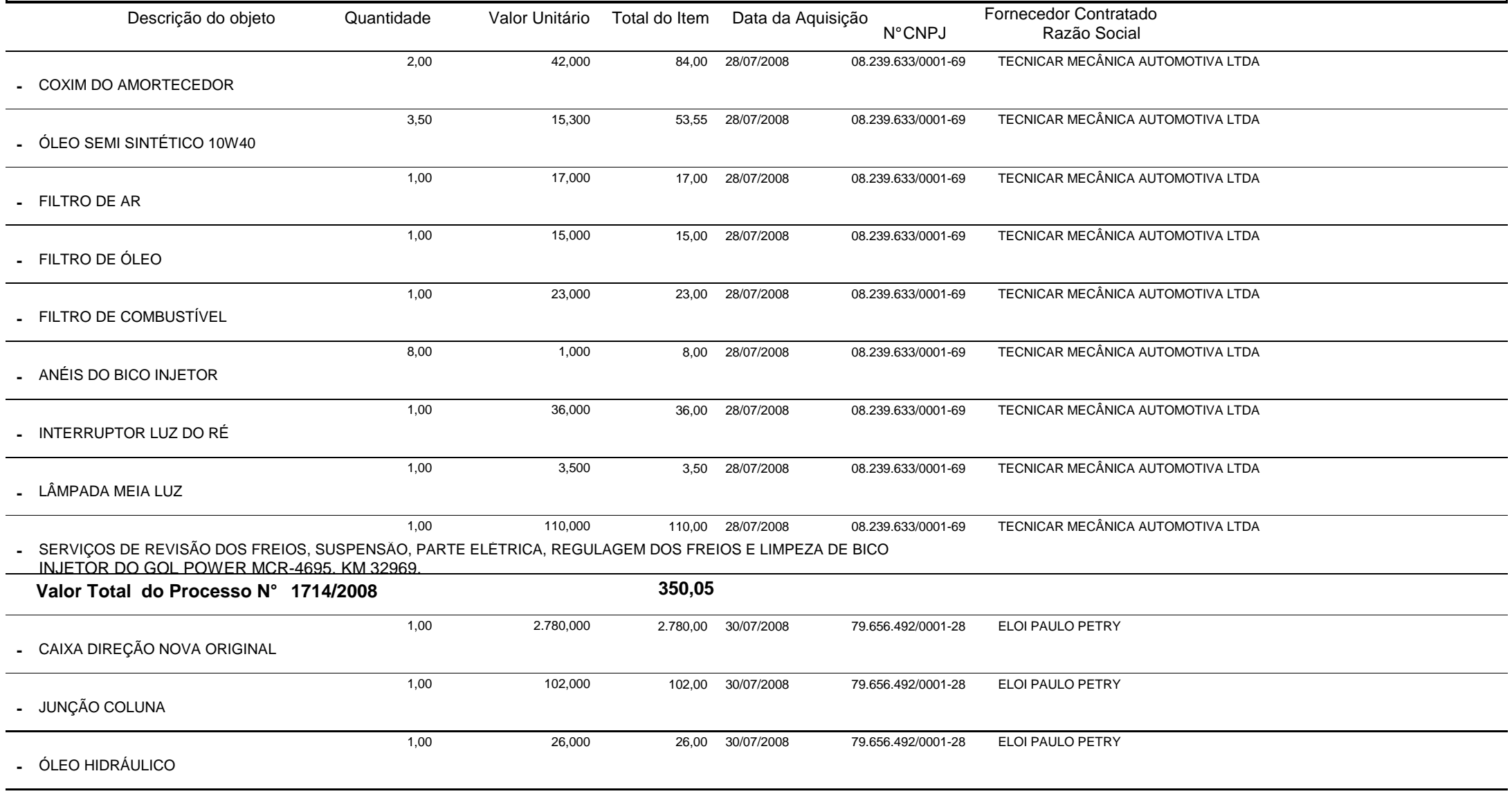

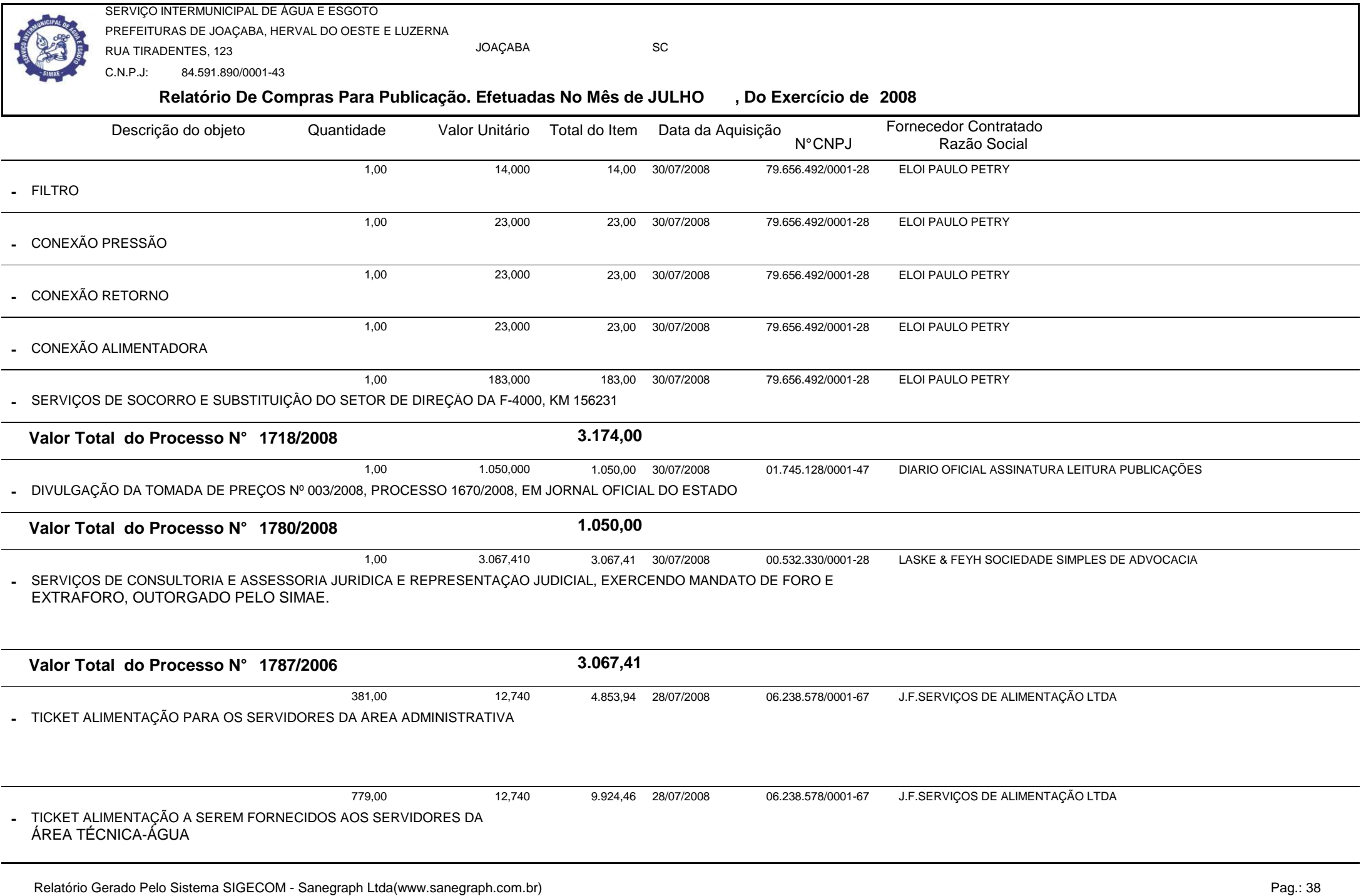

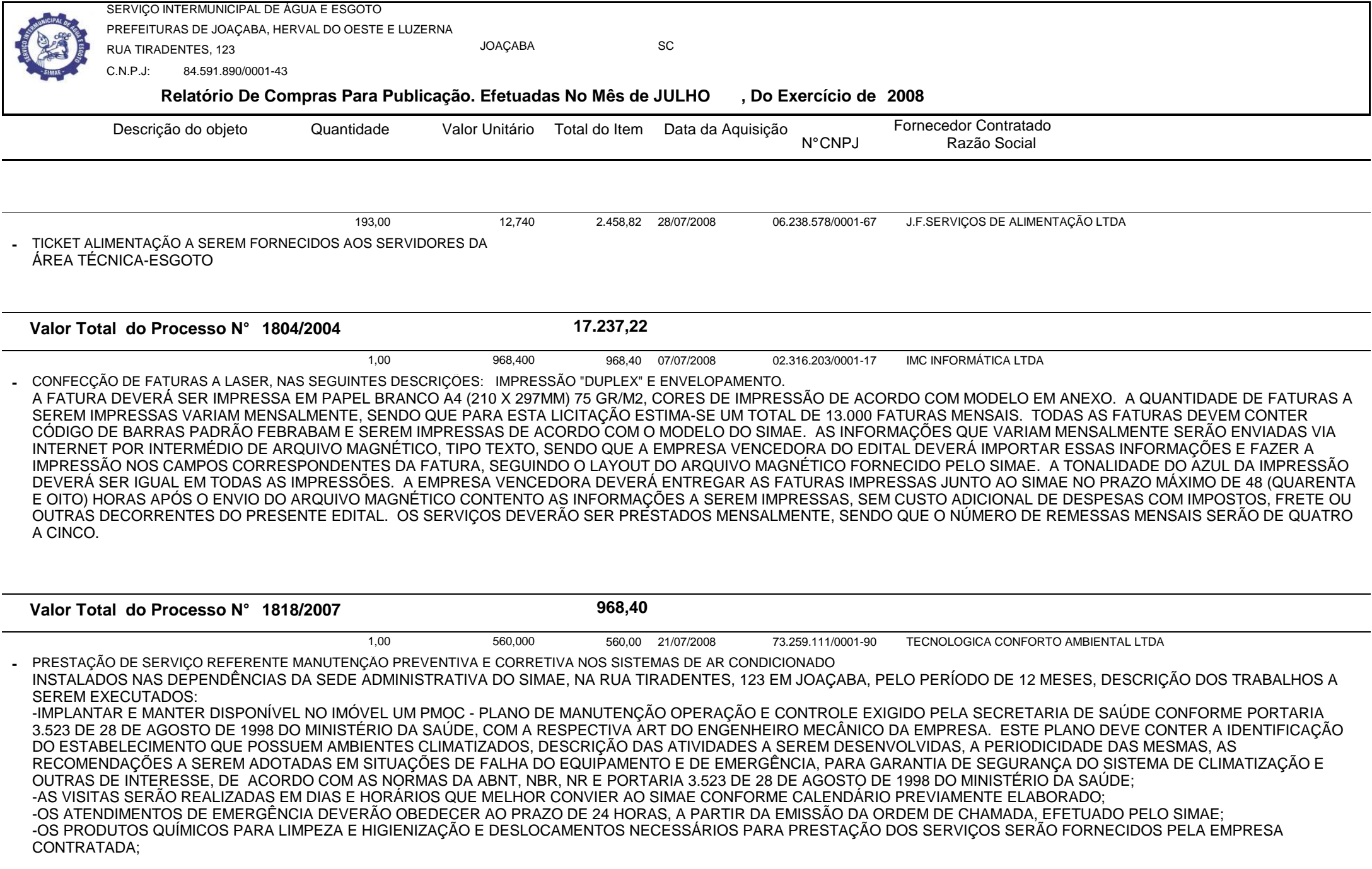

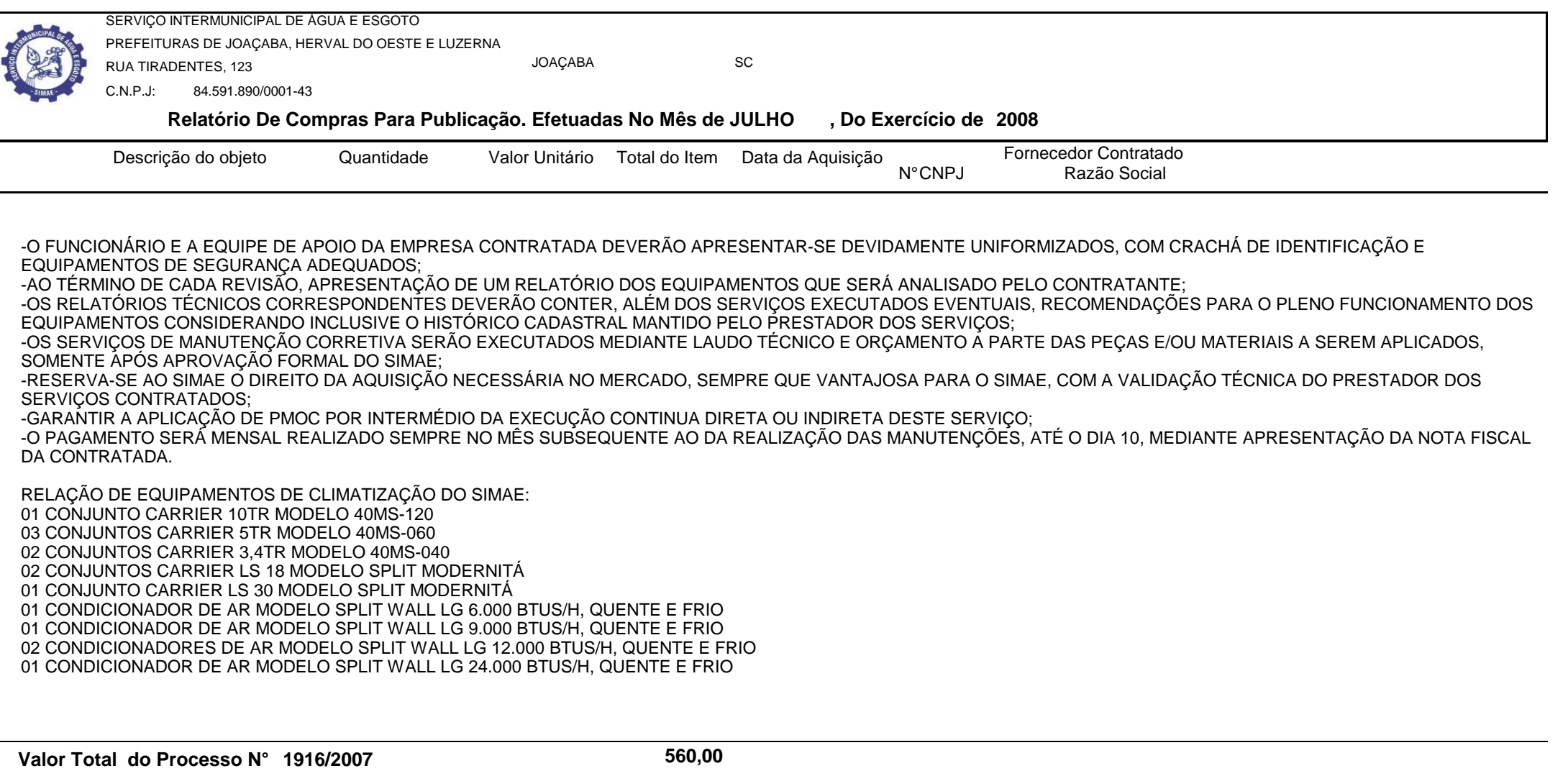

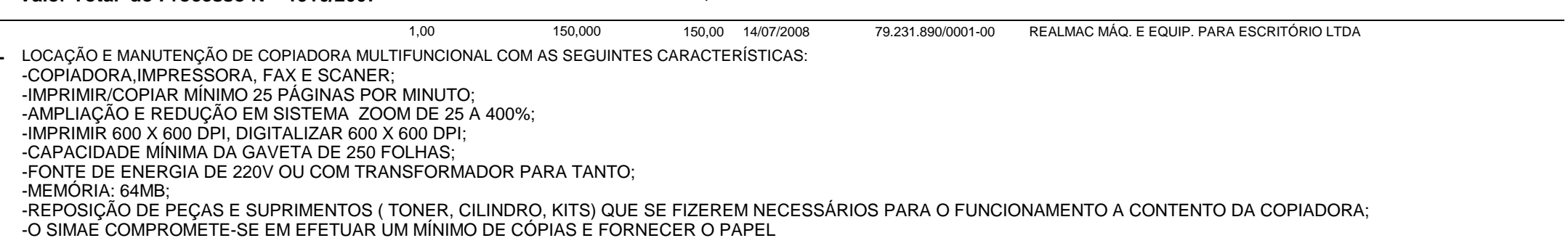

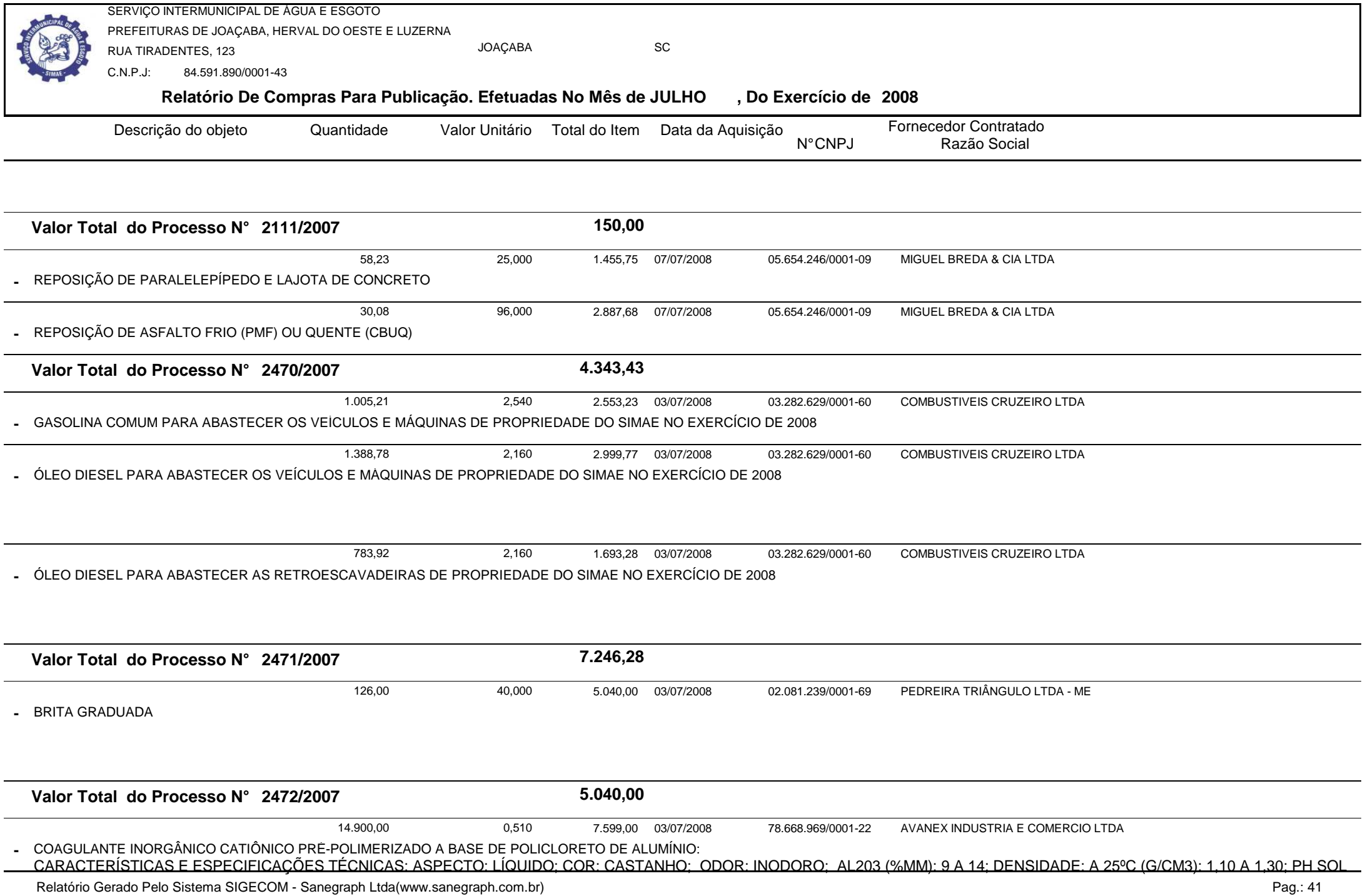

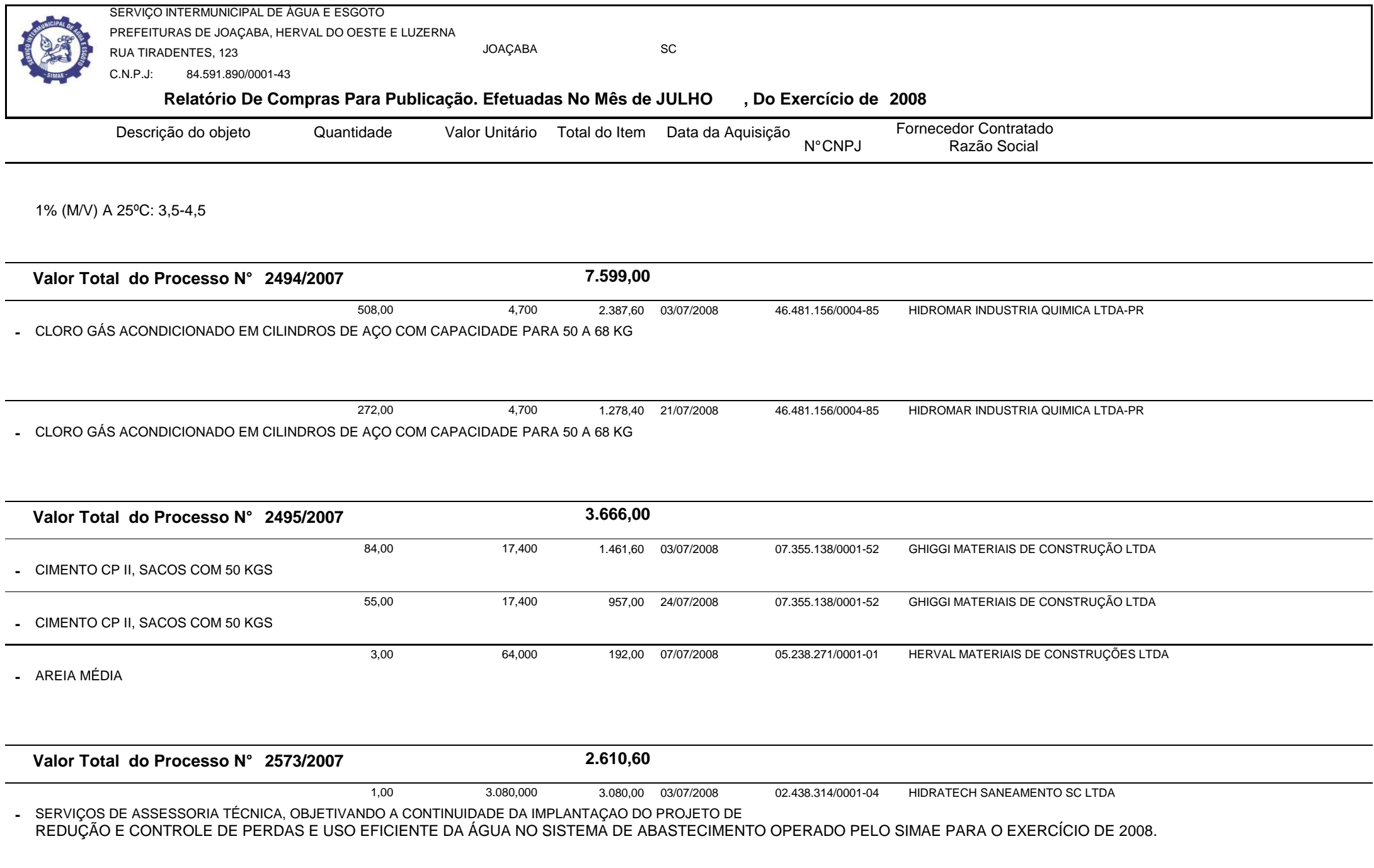

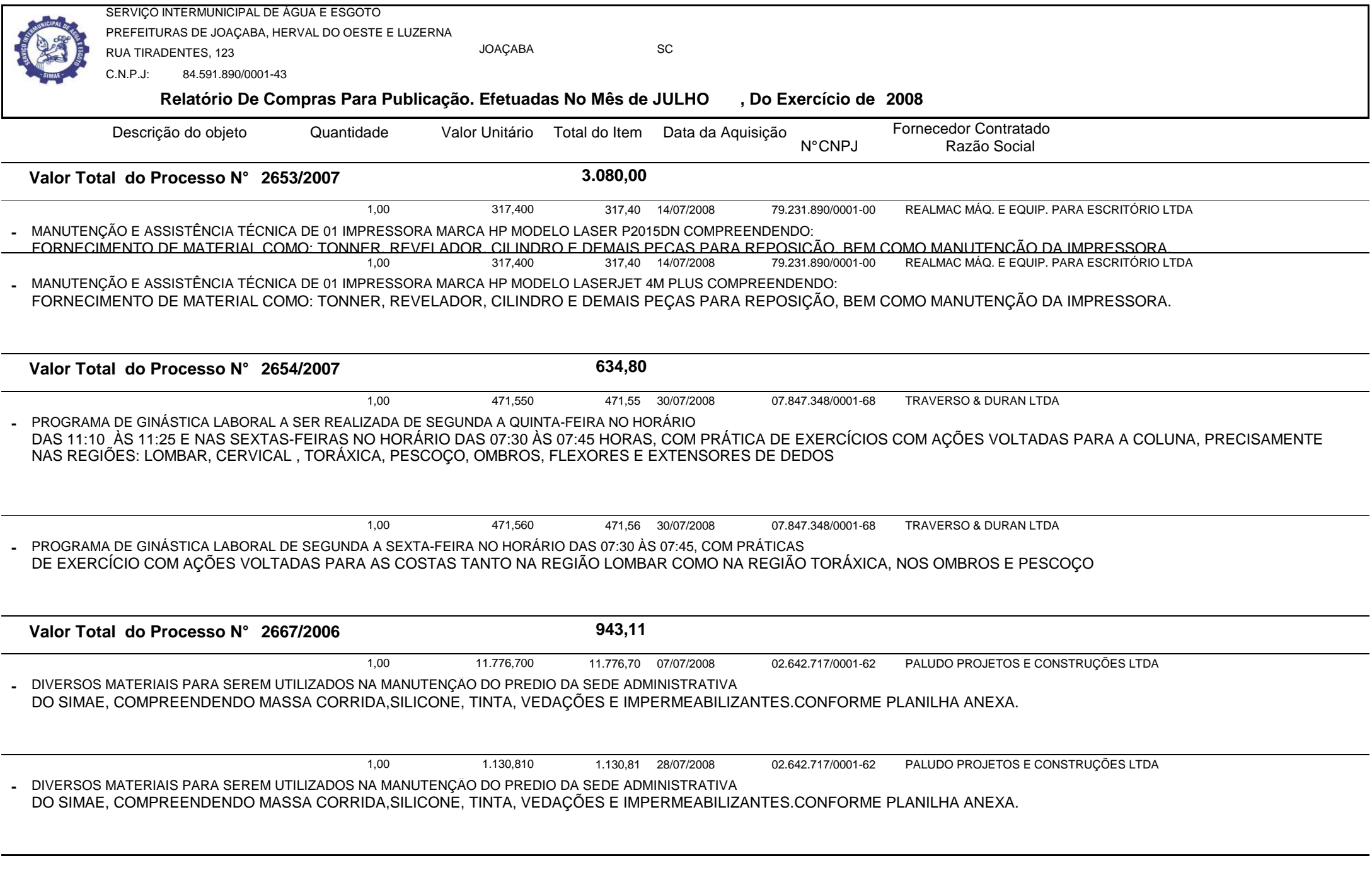

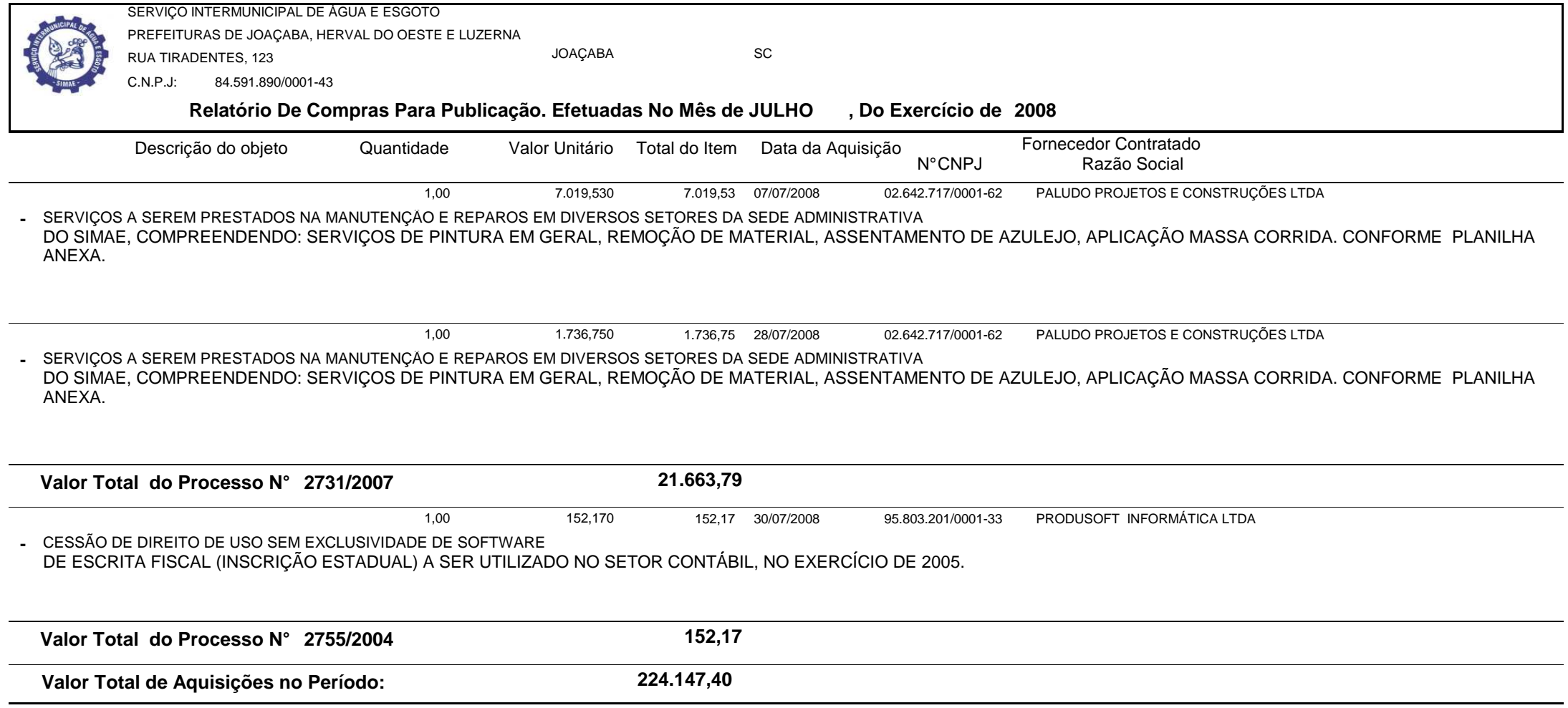